# **darc** *Release 0.5.0rc1*

**Jarry Shaw**

**Nov 21, 2020**

# **CONTENTS**

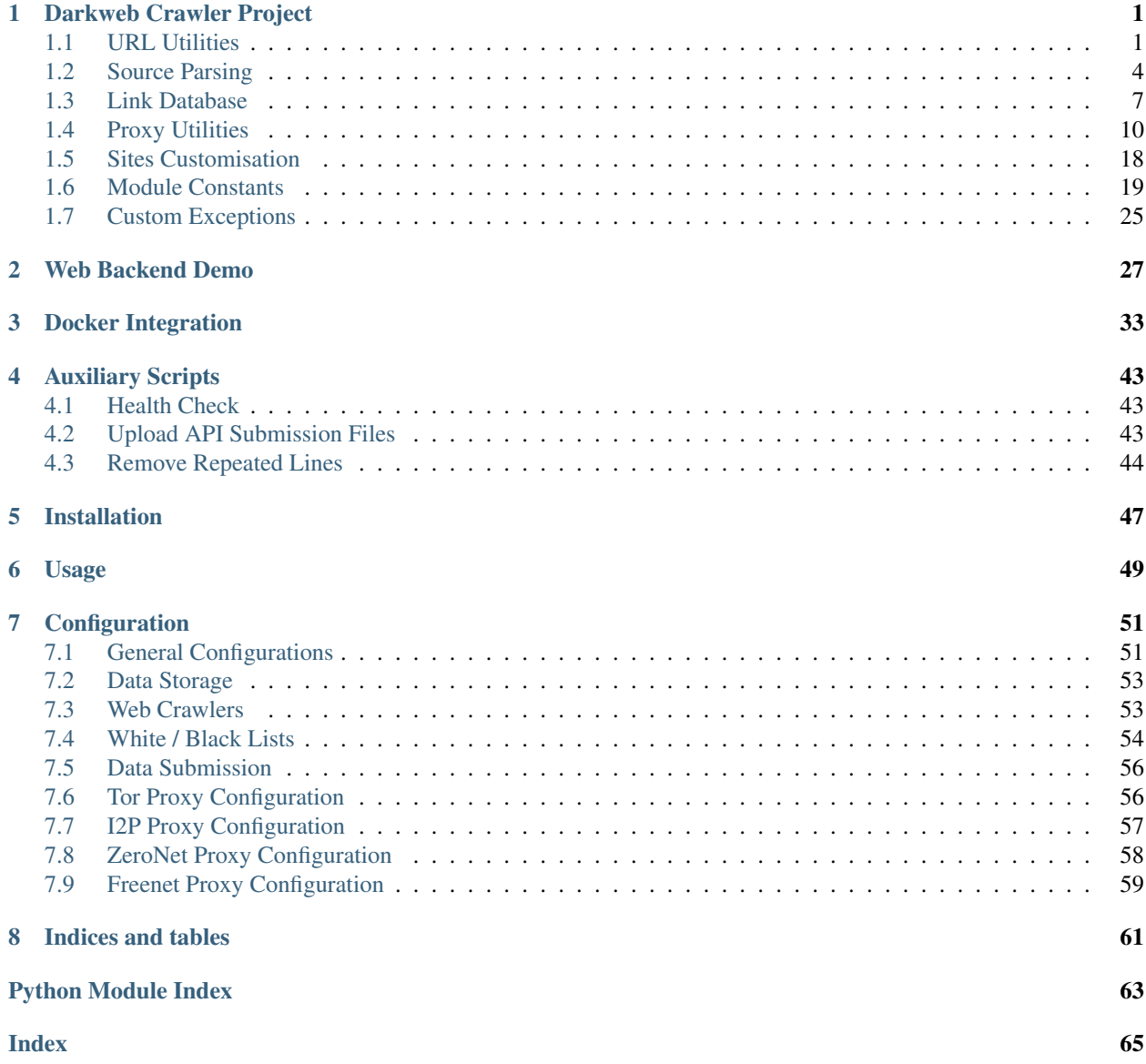

### **CHAPTER**

# <span id="page-4-3"></span>**DARKWEB CRAWLER PROJECT**

<span id="page-4-0"></span>[darc](#page-4-0) is designed as a swiss army knife for darkweb crawling. It integrates [requests](https://requests.readthedocs.io) to collect HTTP request and response information, such as cookies, header fields, etc. It also bundles [selenium](https://www.selenium.dev) to provide a fully rendered web page and screenshot of such view.

# <span id="page-4-1"></span>**1.1 URL Utilities**

The [Link](#page-4-2) class is the key data structure of the  $darc$  project, it contains all information required to identify a URL's proxy type, hostname, path prefix when saving, etc.

The  $link$  module also provides several wrapper function to the [urllib.parse](https://docs.python.org/3/library/urllib.parse.html).

```
class darc.link.Link(url, proxy, url_parse, host, base, name)
    object
```
Parsed link.

#### **Parameters**

- **url** original link
- **proxy** proxy type
- **host** URL's hostname
- **base** base folder for saving files
- **name** hashed link for saving files
- **url\_parse** parsed URL from [urllib.parse.urlparse\(\)](https://docs.python.org/3/library/urllib.parse.html#urllib.parse.urlparse)

Returns Parsed link object.

Return type [Link](#page-4-2)

Note: [Link](#page-4-2) is a [dataclass](https://www.python.org/dev/peps/pep-0557) object. It is safely *hashable*, through [hash\(url\)](https://docs.python.org/3/library/functions.html#hash).

```
__hash__()
   Link object.
base: str
   base folder for saving files
```

```
host: str
    URL's hostname
```
**1**

<span id="page-5-0"></span>**name: [str](https://docs.python.org/3/library/stdtypes.html#str)** hashed link for saving files **proxy: [str](https://docs.python.org/3/library/stdtypes.html#str)** proxy type **url: [str](https://docs.python.org/3/library/stdtypes.html#str)** original link **url\_parse: [urllib.parse.ParseResult](https://docs.python.org/3/library/urllib.parse.html#urllib.parse.ParseResult)** parsed URL from [urllib.parse.urlparse\(\)](https://docs.python.org/3/library/urllib.parse.html#urllib.parse.urlparse) darc.link.**parse\_link**(*link*, *host=None*) Parse link. **Parameters** • **link**  $(str)$  $(str)$  $(str)$  – link to be parsed • **host** (*Optional* [\[str\]](https://docs.python.org/3/library/stdtypes.html#str)) – hostname of the link Returns The parsed link object.

Return type *[darc.link.Link](#page-4-2)*

Note: If host is provided, it will override the hostname of the original link.

The parsing process of proxy type is as follows:

- 0. If host is None and the parse result from [urllib.parse.urlparse\(\)](https://docs.python.org/3/library/urllib.parse.html#urllib.parse.urlparse) has no netloc (or hostname) specified, then set hostname as (null); else set it as is.
- 1. If the scheme is data, then the link is a data URI, set hostname as data and proxy as data.
- 2. If the scheme is javascript, then the link is some JavaScript codes, set proxy as script.
- 3. If the scheme is bitcoin, then the link is a Bitcoin address, set proxy as bitcoin.
- 4. If the scheme is ed2k, then the link is an ED2K magnet link, set proxy as ed2k.
- 5. If the scheme is magnet, then the link is a magnet link, set proxy as magnet.
- 6. If the scheme is mailto, then the link is an email address, set proxy as mail.
- 7. If the scheme is irc, then the link is an IRC link, set proxy as irc.
- 8. If the scheme is **NOT** any of http or https, then set proxy to the scheme.
- 9. If the host is None, set hostname to (null), set proxy to null.
- 10. If the host is an onion (. onion) address, set proxy to tor.
- 11. If the host is an I2P (.i2p) address, or any of localhost:7657 and localhost:7658, set proxy to i2p.
- 12. If the host is *localhost* on [ZERONET\\_PORT](#page-19-0), and the path is not /, i.e. NOT root path, set proxy to zeronet; and set the first part of its path as hostname.

Example:

For a ZeroNet address, e.g. [http://127.0.0.1:43110/1HeLLo4uzjaLetFx6NH3PMwFP3qbRbTf3D,](http://127.0.0.1:43110/1HeLLo4uzjaLetFx6NH3PMwFP3qbRbTf3D) [parse\\_link\(\)](#page-5-0) will parse the hostname as 1HeLLo4uzjaLetFx6NH3PMwFP3qbRbTf3D. 13. If the host is *localhost* on FREENET PORT, and the path is not /, i.e. **NOT** root path, set proxy to freenet; and set the first part of its path as hostname.

Example:

```
http://127.0.0.1:8888/USK@
nwa8lHa271k2QvJ8aa0Ov7IHAV-DFOCFgmDt3X6BpCI,DuQSUZiI~agF8c-6tjsFFGuZ8eICrzWCILB60nT8KKo,
AQACAAE/sone/77/, parse_link() will parse the hostname
as USK@nwa8lHa271k2QvJ8aa0Ov7IHAV-DFOCFgmDt3X6BpCI,
DuQSUZiI~agF8c-6tjsFFGuZ8eICrzWCILB60nT8KKo,AQACAAE.
```
14. If none of the cases above satisfied, the  $proxy$  will be set as  $null$ , marking it a plain normal link.

The base for parsed link  $Link$  object is defined as

```
<root>/<proxy>/<scheme>/<hostname>/
```
where root is PATH DB.

The name for parsed link  $Link$  object is the sha256 hash (c.f. [hashlib.sha256\(\)](https://docs.python.org/3/library/hashlib.html#hashlib.sha256)) of the original link.

darc.link.**quote**(*string*, *safe='/'*, *encoding=None*, *errors=None*) Wrapper function for [urllib.parse.quote\(\)](https://docs.python.org/3/library/urllib.parse.html#urllib.parse.quote).

Parameters

- **string**  $(\text{AnyStr})$  string to be quoted
- **safe** (*AnyStr*) charaters not to escape
- **encoding** (*Optional* [\[str\]](https://docs.python.org/3/library/stdtypes.html#str)) string encoding
- **errors** (Optional[\[str\]](https://docs.python.org/3/library/stdtypes.html#str)) encoding error handler

Returns The quoted string.

Return type [str](https://docs.python.org/3/library/stdtypes.html#str)

Note: The function suppressed possible errors when calling [urllib.parse.quote\(\)](https://docs.python.org/3/library/urllib.parse.html#urllib.parse.quote). If any, it will return the original string.

darc.link.**unquote**(*string*, *encoding='utf-8'*, *errors='replace'*) Wrapper function for [urllib.parse.unquote\(\)](https://docs.python.org/3/library/urllib.parse.html#urllib.parse.unquote).

Parameters

- **string**  $(\text{AnyStr})$  string to be unquoted
- **encoding**  $(str)$  $(str)$  $(str)$  string encoding
- **errors** ([str](https://docs.python.org/3/library/stdtypes.html#str)) encoding error handler

Returns The quoted string.

Return type [str](https://docs.python.org/3/library/stdtypes.html#str)

Note: The function suppressed possible errors when calling [urllib.parse.unquote\(\)](https://docs.python.org/3/library/urllib.parse.html#urllib.parse.unquote). If any, it will return the original string.

```
darc.link.urljoin(base, url, allow_fragments=True)
   urllib.parse.urljoin().
```
#### **Parameters**

- **base** (AnyStr) base URL
- $ur1(AnyStr)$  URL to be joined
- **allow\_fragments** ([bool](https://docs.python.org/3/library/functions.html#bool)) if allow fragments

Returns The joined URL.

Return type [str](https://docs.python.org/3/library/stdtypes.html#str)

Note: The function suppressed possible errors when calling [urllib.parse.urljoin\(\)](https://docs.python.org/3/library/urllib.parse.html#urllib.parse.urljoin). If any, it will return base/url directly.

darc.link.**urlparse**(*url*, *scheme=''*, *allow\_fragments=True*) Wrapper function for [urllib.parse.urlparse\(\)](https://docs.python.org/3/library/urllib.parse.html#urllib.parse.urlparse).

#### **Parameters**

- **url**  $(str)$  $(str)$  $(str)$  URL to be parsed
- **scheme**  $(str)$  $(str)$  $(str)$  URL scheme
- **allow\_fragments** ([bool](https://docs.python.org/3/library/functions.html#bool)) if allow fragments

Returns The parse result.

Return type [urllib.parse.ParseResult](https://docs.python.org/3/library/urllib.parse.html#urllib.parse.ParseResult)

Note: The function suppressed possible errors when calling [urllib.parse.urlparse\(\)](https://docs.python.org/3/library/urllib.parse.html#urllib.parse.urlparse). If any, it will return urllib.parse.ParseResult(scheme=scheme, netloc='', path=url, params='', query='', fragment='') directly.

# <span id="page-7-1"></span><span id="page-7-0"></span>**1.2 Source Parsing**

The [darc.parse](#page-7-1) module provides auxiliary functions to read robots.txt, sitemaps and HTML documents. It also contains utility functions to check if the proxy type, hostname and content type if in any of the black and white lists.

```
darc.parse._check(temp_list)
```
Check hostname and proxy type of links.

Parameters temp\_list (List [[darc.link.Link](#page-4-2)]) – List of links to be checked.

Returns List of links matches the requirements.

Return type List[*[darc.link.Link](#page-4-2)*]

**Note:** If [CHECK\\_NG](#page-23-0) is True, the function will directly call  $\_\text{check\_ng}($  instead.

#### See also:

- [darc.parse.match\\_host\(\)](#page-8-0)
- <span id="page-7-2"></span>• [darc.parse.match\\_proxy\(\)](#page-9-0)

darc.parse.**\_check\_ng**(*temp\_list*)

Check content type of links through HEAD requests.

Parameters temp\_list (List [[darc.link.Link](#page-4-2)]) – List of links to be checked.

Returns List of links matches the requirements.

Return type List[*[darc.link.Link](#page-4-2)*]

See also:

- [darc.parse.match\\_host\(\)](#page-8-0)
- [darc.parse.match\\_proxy\(\)](#page-9-0)
- [darc.parse.match\\_mime\(\)](#page-9-1)

#### darc.parse.**check\_robots**(*link*)

Check if link is allowed in robots.txt.

Parameters link ([darc.link.Link](#page-4-2)) – The link object to be checked.

Returns If link is allowed in robots.txt.

Return type [bool](https://docs.python.org/3/library/functions.html#bool)

Note: The root path of a URL will always return True.

<span id="page-8-1"></span>darc.parse.**extract\_links**(*link*, *html*, *check=False*)

Extract links from HTML document.

#### **Parameters**

- **link** ([darc.link.Link](#page-4-2)) Original link of the HTML document.
- **html** (Union[\[str,](https://docs.python.org/3/library/stdtypes.html#str) [bytes\]](https://docs.python.org/3/library/stdtypes.html#bytes)) Content of the HTML document.
- **check** ([bool](https://docs.python.org/3/library/functions.html#bool)) If perform checks on extracted links, default to [CHECK](#page-23-1).

Returns List of extracted links.

Return type List[*[darc.link.Link](#page-4-2)*]

#### See also:

- [darc.parse.\\_check\(\)](#page-7-3)
- darc.parse. check ng()

#### darc.parse.**get\_content\_type**(*response*)

Get content type from response.

Parameters response (requests. Response.) - Response object.

Returns The content type from response.

Return type [str](https://docs.python.org/3/library/stdtypes.html#str)

<span id="page-8-0"></span>Note: If the Content-Type header is not defined in response, the function will utilise [magic](https://pypi.org/project/python-magic/) to detect its content type.

### darc.parse.**match\_host**(*host*)

Check if hostname in black list.

**Parameters host**  $(str)$  $(str)$  $(str)$  – Hostname to be checked.

Returns If host in black list.

Return type [bool](https://docs.python.org/3/library/functions.html#bool)

Note: If host is None, then it will always return True.

#### See also:

- [darc.const.LINK\\_WHITE\\_LIST](#page-26-0)
- [darc.const.LINK\\_BLACK\\_LIST](#page-26-1)
- · darc.const.LINK FALLBACK

#### <span id="page-9-1"></span>darc.parse.**match\_mime**(*mime*)

Check if content type in black list.

**Parameters**  $\text{min}(\text{str})$  $\text{min}(\text{str})$  $\text{min}(\text{str})$  **– Content type to be checked.** 

Returns If mime in black list.

Return type [bool](https://docs.python.org/3/library/functions.html#bool)

#### See also:

- [darc.const.MIME\\_WHITE\\_LIST](#page-27-0)
- [darc.const.MIME\\_BLACK\\_LIST](#page-27-1)
- [darc.const.MIME\\_FALLBACK](#page-27-2)

#### <span id="page-9-0"></span>darc.parse.**match\_proxy**(*proxy*)

Check if proxy type in black list.

**Parameters**  $prox(y \leq r)$  **– Proxy type to be checked.** 

Returns If proxy in black list.

Return type [bool](https://docs.python.org/3/library/functions.html#bool)

Note: If proxy is script, then it will always return True.

#### See also:

- [darc.const.PROXY\\_WHITE\\_LIST](#page-27-3)
- [darc.const.PROXY\\_BLACK\\_LIST](#page-27-4)
- [darc.const.PROXY\\_FALLBACK](#page-27-5)

#### darc.save.**\_SAVE\_LOCK: [multiprocessing.Lock](https://docs.python.org/3/library/multiprocessing.html#multiprocessing.Lock)**

I/O lock for saving link hash database link.csv.

#### See also:

• darc.save.save link()

# <span id="page-10-1"></span><span id="page-10-0"></span>**1.3 Link Database**

The *[darc](#page-4-0)* project utilises file system based database to provide tele-process communication.

Note: In its first implementation, the [darc](#page-4-0) project used multiprocessing. Queue to support such communication. However, as noticed when runtime, the multiprocessing.Queue object will be much affected by the lack of memory.

There will be two databases, both locate at root of the data storage path [PATH\\_DB](#page-24-0):

- the [requests](https://requests.readthedocs.io) database queue\_requests.txt
- the [selenium](https://www.selenium.dev) database queue\_selenium.txt

At runtime, after reading such database,  $darc$  will keep a backup of the database with . tmp suffix to its file extension.

#### darc.db.**drop\_hostname**(*link*)

Remove link from the hostname database.

**Parameters link** ([darc.link.Link](#page-4-2)) – Link to be removed.

darc.db.**drop\_requests**(*link*)

Remove link from the [requests](https://requests.readthedocs.io) database.

**Parameters link** ([darc.link.Link](#page-4-2)) – Link to be removed.

darc.db.**drop\_selenium**(*link*)

Remove link from the [selenium](https://www.selenium.dev) database.

Parameters link ([darc.link.Link](#page-4-2)) – Link to be removed.

darc.db.**get\_lock**(*name*, *timeout=None*, *sleep=0.1*, *blocking\_timeout=None*, *lock\_class=None*, *thread\_local=True*)

Get a lock for Redis operations.

#### **Parameters**

- **name**  $(str)$  $(str)$  $(str)$  Lock name.
- **timeout** (Optional[\[float\]](https://docs.python.org/3/library/functions.html#float)) Maximum life for the lock.
- **sleep**  $(f$ loat) Amount of time to sleep per loop iteration when the lock is in blocking mode and another client is currently holding the lock.
- **blocking\_timeout** (Optional[\[float\]](https://docs.python.org/3/library/functions.html#float)) Maximum amount of time in seconds to spend trying to acquire the lock.
- **lock\_class** (Optional[redis.lock.Lock]) Lock implementation.
- **thread local**  $(b \circ \circ l)$  Whether the lock token is placed in thread-local storage.

Returns Return a new redis.lock.Lock object using key name that mimics the behavior of [threading.Lock](https://docs.python.org/3/library/threading.html#threading.Lock).

Return type Union[redis.lock.Lock, contextlib.nullcontext]

#### **Notes**

If REDIS LOCK is [False](https://docs.python.org/3/library/constants.html#False), returns a contextlib.nullcontext instead.

```
darc.db.have_hostname(link)
```
Check if current link is a new host.

Parameters **link** ([darc.link.Link](#page-4-2)) – Link to check against.

Returns If such link is a new host.

Return type [bool](https://docs.python.org/3/library/functions.html#bool)

#### <span id="page-11-2"></span>darc.db.**load\_requests**(*check=False*)

Load link from the [requests](https://requests.readthedocs.io) database.

Parameters check ([bool](https://docs.python.org/3/library/functions.html#bool)) – If perform checks on loaded links, default to [CHECK](#page-23-1).

Returns List of loaded links from the [requests](https://requests.readthedocs.io) database.

Return type List[*[darc.link.Link](#page-4-2)*]

Note: At runtime, the function will load links with maximum number at [MAX\\_POOL](#page-12-0) to limit the memory usage.

#### <span id="page-11-3"></span>darc.db.**load\_selenium**(*check=False*)

Load link from the [selenium](https://www.selenium.dev) database.

Parameters check ([bool](https://docs.python.org/3/library/functions.html#bool)) – If perform checks on loaded links, default to [CHECK](#page-23-1).

Returns List of loaded links from the [selenium](https://www.selenium.dev) database.

Return type List[*[darc.link.Link](#page-4-2)*]

Note: At runtime, the function will load links with maximum number at [MAX\\_POOL](#page-12-0) to limit the memory usage.

<span id="page-11-0"></span>darc.db.**save\_requests**(*entries*, *single=False*, *score=None*, *nx=False*, *xx=False*) Save link to the [requests](https://requests.readthedocs.io) database.

#### **Parameters**

- **entries** (List [[darc.link.Link](#page-4-2)]) Links to be added to the [requests](https://requests.readthedocs.io) database. It can be either a [list](https://docs.python.org/3/library/stdtypes.html#list) of links, or a single link string (if single set as True).
- **single** ([bool](https://docs.python.org/3/library/functions.html#bool)) Indicate if entries is a [list](https://docs.python.org/3/library/stdtypes.html#list) of links or a single link string.
- **score** Score to for the Redis sorted set.
- **nx** Forces ZADD to only create new elements and not to update scores for elements that already exist.
- **xx** Forces ZADD to only update scores of elements that already exist. New elements will not be added.

#### <span id="page-11-1"></span>darc.db.**save\_selenium**(*entries*, *single=False*, *score=None*, *nx=False*, *xx=False*) Save link to the [selenium](https://www.selenium.dev) database.

#### **Parameters**

- **entries** (List [[darc.link.Link](#page-4-2)]) Links to be added to the [selenium](https://www.selenium.dev) database. It can be either an *iterable* of links, or a single link string (if single set as True).
- **single** ([bool](https://docs.python.org/3/library/functions.html#bool)) Indicate if entries is an *iterable* of links or a single link string.
- **score** Score to for the Redis sorted set.
- **nx** Forces ZADD to only create new elements and not to update scores for elements that already exist.
- **xx** Forces ZADD to only update scores of elements that already exist. New elements will not be added.

#### darc.db.**QR\_LOCK: [multiprocessing.Lock](https://docs.python.org/3/library/multiprocessing.html#multiprocessing.Lock)**

I/O lock for the [requests](https://requests.readthedocs.io) database \_queue\_requests.txt.

#### See also:

• [darc.db.save\\_requests\(\)](#page-11-0)

darc.db.**QS\_LOCK: Union[multiprocessing.Lock, threading.Lock, contextlib.nullcontext]** I/O lock for the [selenium](https://www.selenium.dev) database \_queue\_selenium.txt.

If [FLAG\\_MP](#page-23-2) is True, it will be an instance of multiprocessing. Lock. If [FLAG\\_TH](#page-23-3) is True, it will be an instance of threading.Lock. If none above, it will be an instance of contextlib.nullcontext.

#### See also:

- darc.db.save selenium()
- [darc.const.FLAG\\_MP](#page-23-2)
- [darc.const.FLAG\\_TH](#page-23-3)

#### <span id="page-12-0"></span>darc.db.**MAX\_POOL: [int](https://docs.python.org/3/library/functions.html#int)**

**Default** 1 000

Environ [DARC\\_MAX\\_POOL](#page-55-0)

Maximum number of links loading from the database.

Note: If is an infinit inf, no limit will be applied.

#### <span id="page-12-3"></span>darc.submit.**PATH\_API = '{PATH\_DB}/api/'**

Path to the API submittsion records, i.e. api folder under the root of data storage.

#### See also:

• [darc.const.PATH\\_DB](#page-24-0)

<span id="page-12-1"></span>darc.submit.**API\_RETRY: [int](https://docs.python.org/3/library/functions.html#int)** Retry times for API submission when failure.

Default 3

#### Environ [API\\_RETRY](#page-12-1)

<span id="page-12-2"></span>darc.submit.**API\_NEW\_HOST: [str](https://docs.python.org/3/library/stdtypes.html#str)** API URL for submit new host().

Default None

Environ API NEW HOST

<span id="page-13-2"></span>darc.submit.**API\_REQUESTS: [str](https://docs.python.org/3/library/stdtypes.html#str)** API URL for submit\_requests().

Default None

Environ [API\\_REQUESTS](#page-13-2)

<span id="page-13-3"></span>darc.submit.**API\_SELENIUM: [str](https://docs.python.org/3/library/stdtypes.html#str)** API URL for submit\_selenium().

Default None

Environ [API\\_SELENIUM](#page-13-3)

Note: If [API\\_NEW\\_HOST](#page-12-2), [API\\_REQUESTS](#page-13-2) and [API\\_SELENIUM](#page-13-3) is None, the corresponding submit function will save the JSON data in the path specified by [PATH\\_API](#page-12-3).

#### See also:

The  $darc$  provides a demo on how to implement a  $darc$ -compliant web backend for the data submission module. See the *[demo](#page-30-0)* page for more information.

# <span id="page-13-0"></span>**1.4 Proxy Utilities**

The [darc](#page-4-0).proxy module provides various proxy support to the darc project.

```
darc.proxy.bitcoin.PATH = '{PATH_MISC}/bitcoin.txt'
     Path to the data storage of bitcoin addresses.
```
See also:

• [darc.const.PATH\\_MISC](#page-24-1)

darc.proxy.bitcoin.**LOCK: [multiprocessing.Lock](https://docs.python.org/3/library/multiprocessing.html#multiprocessing.Lock)** I/O lock for saving bitcoin addresses [PATH](#page-13-4).

darc.proxy.data.**PATH = '{PATH\_MISC}/data/'** Path to the data storage of data URI schemes.

See also:

• [darc.const.PATH\\_MISC](#page-24-1)

<span id="page-13-5"></span>darc.proxy.ed2k.**PATH = '{PATH\_MISC}/ed2k.txt'** Path to the data storage of bED2K magnet links.

See also:

• [darc.const.PATH\\_MISC](#page-24-1)

darc.proxy.ed2k.**LOCK: [multiprocessing.Lock](https://docs.python.org/3/library/multiprocessing.html#multiprocessing.Lock)** I/O lock for saving ED2K magnet links [PATH](#page-13-5).

<span id="page-13-1"></span>The following constants are configuration through environment variables:

darc.proxy.freenet.**FREENET\_PORT: [int](https://docs.python.org/3/library/functions.html#int)** Port for Freenet proxy connection.

Default 8888

Environ [FREENET\\_PORT](#page-13-1)

<span id="page-14-0"></span>darc.proxy.freenet.**FREENET\_RETRY: [int](https://docs.python.org/3/library/functions.html#int)** Retry times for Freenet bootstrap when failure.

Default 3

Environ [FREENET\\_RETRY](#page-14-0)

darc.proxy.freenet.**BS\_WAIT: [float](https://docs.python.org/3/library/functions.html#float)** Time after which the attempt to start Freenet is aborted.

Default 90

Environ FREENET\_WAIT

Note: If not provided, there will be NO timeouts.

<span id="page-14-1"></span>darc.proxy.freenet.**FREENET\_PATH: [str](https://docs.python.org/3/library/stdtypes.html#str)** Path to the Freenet project.

Default /usr/local/src/freenet

Environ FREENET PATH

#### <span id="page-14-2"></span>darc.proxy.freenet.**FREENET\_ARGS: List[str]**

Freenet bootstrap arguments for run.sh start.

If provided, it should be parsed as command line arguments (c.f.  $\text{shlex.split}$  $\text{shlex.split}$  $\text{shlex.split}$ ).

Default ''

Environ FREENET ARGS

Note: The command will be run as [DARC\\_USER](#page-24-2), if current user (c.f. [getpass.getuser\(\)](https://docs.python.org/3/library/getpass.html#getpass.getuser)) is *root*.

The following constants are defined for internal usage:

- darc.proxy.freenet.**\_FREENET\_BS\_FLAG: [bool](https://docs.python.org/3/library/functions.html#bool)** If the Freenet proxy is bootstrapped.
- darc.proxy.freenet.**\_FREENET\_PROC: [subprocess.Popen](https://docs.python.org/3/library/subprocess.html#subprocess.Popen)** Freenet proxy process running in the background.
- <span id="page-14-3"></span>darc.proxy.freenet.**\_FREENET\_ARGS: List[str]** Freenet proxy bootstrap arguments.

### **1.4.1 I2P Proxy**

<span id="page-15-1"></span>The  $darc.pyroxy$ .  $i2p$  module contains the auxiliary functions around managing and processing the I2P proxy.

```
darc.proxy.i2p._i2p_bootstrap()
    I2P bootstrap.
```
The bootstrap arguments are defined as  $\angle$  *I2P\_ARGS*.

Raises **[subprocess.CalledProcessError](https://docs.python.org/3/library/subprocess.html#subprocess.CalledProcessError)** – If the return code of [\\_I2P\\_PROC](#page-17-1) is non-zero.

See also:

- darc.proxy.i2p.i2p bootstrap()
- [darc.proxy.i2p.BS\\_WAIT](#page-17-2)
- [darc.proxy.i2p.\\_I2P\\_BS\\_FLAG](#page-17-3)
- [darc.proxy.i2p.\\_I2P\\_PROC](#page-17-1)

#### darc.proxy.i2p.**fetch\_hosts**(*link*)

Fetch hosts.txt.

Parameters link ([darc.link.Link](#page-4-2)) - Link object to fetch for its hosts.txt.

Returns Content of the hosts.txt file.

```
darc.proxy.i2p.get_hosts(link)
    Read hosts.txt.
```
Parameters link ([darc.link.Link](#page-4-2)) - Link object to read hosts.txt.

#### Returns

- If hosts.txt exists, return the data from hosts.txt.
	- path relative path from hosts.txt to root of data storage  $PATH$   $DB$ ,  $\langle proxy \rangle /$ <scheme>/<hostname>/hosts.txt
	- data *base64* encoded content of hosts.txt
- If not, return None.

Return type Optional[Dict[\[str,](https://docs.python.org/3/library/stdtypes.html#str) Union[\[str,](https://docs.python.org/3/library/stdtypes.html#str) ByteString]]]

#### See also:

- darc.submit.submit\_new\_host()
- [darc.proxy.i2p.save\\_hosts\(\)](#page-16-0)

#### darc.proxy.i2p.**have\_hosts**(*link*)

Check if hosts.txt already exists.

Parameters link ([darc.link.Link](#page-4-2)) – Link object to check if hosts.txt already exists.

Returns

- If hosts.txt exists, return the path to hosts.txt, i.e. <root>/<proxy>/ <scheme>/<hostname>/hosts.txt.
- If not, return None.

#### <span id="page-15-0"></span>Return type Optional[\[str\]](https://docs.python.org/3/library/stdtypes.html#str)

#### darc.proxy.i2p.**i2p\_bootstrap**() Bootstrap wrapper for I2P.

The function will bootstrap the I2P proxy. It will retry for  $I2P_RETRY$  times in case of failure.

Also, it will **NOT** re-bootstrap the proxy as is guaranteed by  $\angle I2P\_BS\_FLAG$ .

Warns I2PBootstrapFailed – If failed to bootstrap I2P proxy.

Raises *[UnsupportedPlatform](#page-29-0)* – If the system is not supported, i.e. not macOS or Linux.

See also:

- [darc.proxy.i2p.\\_i2p\\_bootstrap\(\)](#page-15-1)
- [darc.proxy.i2p.I2P\\_RETRY](#page-17-4)
- [darc.proxy.i2p.\\_I2P\\_BS\\_FLAG](#page-17-3)

<span id="page-16-1"></span>darc.proxy.i2p.**read\_hosts**(*text*, *check=False*)

Read hosts.txt.

#### **Parameters**

- **text**  $(str)$  $(str)$  $(str)$  Content of hosts.txt.
- **check** ([bool](https://docs.python.org/3/library/functions.html#bool)) If perform checks on extracted links, default to [CHECK](#page-23-1).

Returns List of links extracted.

Return type List[*[darc.link.Link](#page-4-2)*]

```
darc.proxy.i2p.save_hosts(link, text)
    Save hosts.txt.
```
Parameters

- **link** ([darc.link.Link](#page-4-2)) Link object of hosts.txt.
- **text**  $(str)$  $(str)$  $(str)$  Content of hosts.txt.
- Returns Saved path to hosts.txt, i.e. <root>/<proxy>/<scheme>/<hostname>/ hosts.txt.

#### Return type [str](https://docs.python.org/3/library/stdtypes.html#str)

#### See also:

- darc.save.sanitise()
- darc.proxy.i2p.**I2P\_REQUESTS\_PROXY: Dict[str, Any]** Proxy for I2P sessions.

#### See also:

- darc.requests.i2p\_session()
- darc.proxy.i2p.**I2P\_SELENIUM\_PROXY: selenium.webdriver.Proxy** Proxy ([selenium.webdriver.Proxy](https://www.selenium.dev/selenium/docs/api/py/webdriver/selenium.webdriver.common.proxy.html?highlight=proxy#selenium.webdriver.common.proxy.Proxy)) for I2P web drivers.

#### See also:

• darc.selenium.i2p\_driver()

The following constants are configuration through environment variables:

<span id="page-17-5"></span>darc.proxy.i2p.**I2P\_PORT: [int](https://docs.python.org/3/library/functions.html#int)** Port for I2P proxy connection.

Default 4444

Environ [I2P\\_PORT](#page-17-5)

<span id="page-17-4"></span>darc.proxy.i2p.**I2P\_RETRY: [int](https://docs.python.org/3/library/functions.html#int)** Retry times for I2P bootstrap when failure.

Default 3

Environ  $I2P\_RETRY$ 

<span id="page-17-2"></span>darc.proxy.i2p.**BS\_WAIT: [float](https://docs.python.org/3/library/functions.html#float)** Time after which the attempt to start I2P is aborted.

Default 90

Environ I2P\_WAIT

Note: If not provided, there will be NO timeouts.

#### <span id="page-17-6"></span>darc.proxy.i2p.**I2P\_ARGS: List[str]**

I2P bootstrap arguments for i2prouter start.

If provided, it should be parsed as command line arguments (c.f. [shlex.split](https://docs.python.org/3/library/shlex.html#shlex.split)).

Default ''

Environ  $I2P\_ARGS$ 

Note: The command will be run as [DARC\\_USER](#page-24-2), if current user (c.f. [getpass.getuser\(\)](https://docs.python.org/3/library/getpass.html#getpass.getuser)) is *root*.

The following constants are defined for internal usage:

<span id="page-17-3"></span>darc.proxy.i2p.**\_I2P\_BS\_FLAG: [bool](https://docs.python.org/3/library/functions.html#bool)** If the I2P proxy is bootstrapped.

<span id="page-17-1"></span>darc.proxy.i2p.**\_I2P\_PROC: [subprocess.Popen](https://docs.python.org/3/library/subprocess.html#subprocess.Popen)** I2P proxy process running in the background.

<span id="page-17-0"></span>darc.proxy.i2p.**\_I2P\_ARGS: List[str]** I2P proxy bootstrap arguments.

<span id="page-17-7"></span>darc.proxy.irc.**PATH = '{PATH\_MISC}/irc.txt'** Path to the data storage of IRC addresses.

#### See also:

• [darc.const.PATH\\_MISC](#page-24-1)

darc.proxy.irc.**LOCK: [multiprocessing.Lock](https://docs.python.org/3/library/multiprocessing.html#multiprocessing.Lock)** I/O lock for saving IRC addresses [PATH](#page-17-7).

<span id="page-17-8"></span>darc.proxy.magnet.**PATH = '{PATH\_MISC}/magnet.txt'** Path to the data storage of magnet links.

See also:

• [darc.const.PATH\\_MISC](#page-24-1)

```
darc.proxy.magnet.LOCK: multiprocessing.Lock
    I/O lock for saving magnet links PATH.
```
<span id="page-18-0"></span>darc.proxy.mail.**PATH = '{PATH\_MISC}/mail.txt'** Path to the data storage of email addresses.

#### See also:

• [darc.const.PATH\\_MISC](#page-24-1)

darc.proxy.mail.**LOCK: [multiprocessing.Lock](https://docs.python.org/3/library/multiprocessing.html#multiprocessing.Lock)** I/O lock for saving email addresses [PATH](#page-18-0).

<span id="page-18-1"></span>darc.proxy.null.**PATH = '{PATH\_MISC}/invalid.txt'** Path to the data storage of links with invalid scheme.

#### See also:

• [darc.const.PATH\\_MISC](#page-24-1)

```
darc.proxy.null.LOCK: multiprocessing.Lock
     I/O lock for saving links with invalid scheme PATH.
```
darc.proxy.tor.TOR REQUESTS PROXY: Dict[str, Any] Proxy for Tor sessions.

#### See also:

• darc.requests.tor\_session()

darc.proxy.tor.**TOR\_SELENIUM\_PROXY: selenium.webdriver.Proxy** Proxy ([selenium.webdriver.Proxy](https://www.selenium.dev/selenium/docs/api/py/webdriver/selenium.webdriver.common.proxy.html?highlight=proxy#selenium.webdriver.common.proxy.Proxy)) for Tor web drivers.

#### See also:

• darc.selenium.tor\_driver()

The following constants are configuration through environment variables:

<span id="page-18-2"></span>darc.proxy.tor.**TOR\_PORT: [int](https://docs.python.org/3/library/functions.html#int)** Port for Tor proxy connection.

Default 9050

#### Environ [TOR\\_PORT](#page-18-2)

<span id="page-18-3"></span>darc.proxy.tor.**TOR\_CTRL: [int](https://docs.python.org/3/library/functions.html#int)** Port for Tor controller connection.

Default 9051

Environ [TOR\\_CTRL](#page-18-3)

<span id="page-18-4"></span>darc.proxy.tor.**TOR\_STEM: [bool](https://docs.python.org/3/library/functions.html#bool)** If manage the Tor proxy through [stem](https://stem.torproject.org).

Default True

<span id="page-18-5"></span>Environ TOR STEM

darc.proxy.tor.**TOR\_PASS: [str](https://docs.python.org/3/library/stdtypes.html#str)** Tor controller authentication token.

Default None

Environ TOR PASS

Note: If not provided, it will be requested at runtime.

<span id="page-19-1"></span>darc.proxy.tor.**TOR\_RETRY: [int](https://docs.python.org/3/library/functions.html#int)** Retry times for Tor bootstrap when failure.

Default 3

Environ [TOR\\_RETRY](#page-19-1)

darc.proxy.tor.**BS\_WAIT: [float](https://docs.python.org/3/library/functions.html#float)** Time after which the attempt to start Tor is aborted.

Default 90

Environ TOR\_WAIT

Note: If not provided, there will be NO timeouts.

<span id="page-19-2"></span>darc.proxy.tor.**TOR\_CFG: Dict[str, Any]**

Tor bootstrap configuration for [stem.process.launch\\_tor\\_with\\_config\(\)](https://stem.torproject.org/api/process.html#stem.process.launch_tor_with_config).

Default { }

Environ [TOR\\_CFG](#page-19-2)

Note: If provided, it will be parsed from a JSON encoded string.

The following constants are defined for internal usage:

darc.proxy.tor.**\_TOR\_BS\_FLAG: [bool](https://docs.python.org/3/library/functions.html#bool)** If the Tor proxy is bootstrapped.

darc.proxy.tor.**\_TOR\_PROC: [subprocess.Popen](https://docs.python.org/3/library/subprocess.html#subprocess.Popen)** Tor proxy process running in the background.

darc.proxy.tor.**\_TOR\_CTRL: [stem.control.Controller](https://stem.torproject.org/api/control.html#stem.control.Controller)** Tor controller process ([stem.control.Controller](https://stem.torproject.org/api/control.html#stem.control.Controller)) running in the background.

darc.proxy.tor.**\_TOR\_CONFIG: List[str]**

Tor bootstrap configuration for [stem.process.launch\\_tor\\_with\\_config\(\)](https://stem.torproject.org/api/process.html#stem.process.launch_tor_with_config).

<span id="page-19-0"></span>The following constants are configuration through environment variables:

darc.proxy.zeronet.**ZERONET\_PORT: [int](https://docs.python.org/3/library/functions.html#int)** Port for ZeroNet proxy connection.

Default 43110

Environ ZERONET PORT

<span id="page-19-3"></span>darc.proxy.zeronet.**ZERONET\_RETRY: [int](https://docs.python.org/3/library/functions.html#int)** Retry times for ZeroNet bootstrap when failure.

Default 3

Environ ZERONET RETRY

darc.proxy.zeronet.**BS\_WAIT: [float](https://docs.python.org/3/library/functions.html#float)**

Time after which the attempt to start ZeroNet is aborted.

Default 90

Environ ZERONET\_WAIT

Note: If not provided, there will be NO timeouts.

<span id="page-20-0"></span>darc.proxy.zeronet.**ZERONET\_PATH: [str](https://docs.python.org/3/library/stdtypes.html#str)**

Path to the ZeroNet project.

Default /usr/local/src/zeronet

Environ ZERONET PATH

#### <span id="page-20-1"></span>darc.proxy.zeronet.**ZERONET\_ARGS: List[str]**

ZeroNet bootstrap arguments for run.sh start.

If provided, it should be parsed as command line arguments (c.f.  $shlex.split$ ).

Default ''

Environ ZERONET ARGS

Note: The command will be run as [DARC\\_USER](#page-24-2), if current user (c.f. [getpass.getuser\(\)](https://docs.python.org/3/library/getpass.html#getpass.getuser)) is *root*.

The following constants are defined for internal usage:

```
darc.proxy.zeronet._ZERONET_BS_FLAG: bool
    If the ZeroNet proxy is bootstrapped.
```

```
darc.proxy.zeronet._ZERONET_PROC: subprocess.Popen
    ZeroNet proxy process running in the background.
```

```
darc.proxy.zeronet._ZERONET_ARGS: List[str]
    ZeroNet proxy bootstrap arguments.
```
To tell the [darc](#page-4-0) project which proxy settings to be used for the requests. Session objects and selenium. webdriver.Chrome objects, you can specify such information in the [darc.proxy.LINK\\_MAP](#page-20-2) mapping dictionarty.

<span id="page-20-2"></span>darc.proxy.**LINK\_MAP: DefaultDict[str, Tuple[types.FunctionType, types.FunctionType]]**

```
LINK_MAP = collections.defaultdict(
   lambda: (darc.requests.null_session, darc.selenium.null_driver),
   dict(
        tor=(darc.requests.tor_session, darc.selenium.tor_driver),
        i2p=(darc.requests.i2p_session, darc.selenium.i2p_driver),
    )
)
```
The mapping dictionary for proxy type to its corresponding [requests.Session](https://requests.readthedocs.io/en/latest/api/index.html#requests.Session) factory function and [selenium.webdriver.Chrome](https://www.selenium.dev/selenium/docs/api/py/webdriver_chrome/selenium.webdriver.chrome.webdriver.html#selenium.webdriver.chrome.webdriver.WebDriver) factory function.

The fallback value is the no proxy requests. Session object (null session()) and [selenium.](https://www.selenium.dev/selenium/docs/api/py/webdriver_chrome/selenium.webdriver.chrome.webdriver.html#selenium.webdriver.chrome.webdriver.WebDriver) [webdriver.Chrome](https://www.selenium.dev/selenium/docs/api/py/webdriver_chrome/selenium.webdriver.chrome.webdriver.html#selenium.webdriver.chrome.webdriver.WebDriver) object (null\_driver()).

#### See also:

- darc.requests [requests.Session](https://requests.readthedocs.io/en/latest/api/index.html#requests.Session) factory functions
- darc.selenium [selenium.webdriver.Chrome](https://www.selenium.dev/selenium/docs/api/py/webdriver_chrome/selenium.webdriver.chrome.webdriver.html#selenium.webdriver.chrome.webdriver.WebDriver) factory functions

# <span id="page-21-0"></span>**1.5 Sites Customisation**

As websites may have authentication requirements, etc., over its content, the darc.sites module provides sites customisation hooks to both **|requests**| and **|selenium**| crawling processes.

```
# -*- coding: utf-8 -*-
"""Default Hooks
===================
The :mod: darc.sites.default module is the fallback for sites
customisation.
"''"import time
import darc.typing as typing
from darc.const import SE_WAIT
from darc.link import Link
def crawler(session: typing.Session, link: Link) -> typing.Response:
    """Default crawler hook.
    Args:
        session ((Session) ): Session object with proxy settings.
        link: Link object to be crawled.
    Returns:
        |Response|_: The final response object with crawled data.
    See Also:
        * :func:`darc.crawl.crawler`
    "''"''"''"response = session.get(link.url, allow_redirects=True)
    return response
def loader(driver: typing.Driver, link: Link) -> typing.Driver:
    """Default loader hook.
    When loading, if :data:`~darc.const.SE_WAIT` is a valid time lapse,
    the function will sleep for such time to wait for the page to finish
    loading contents.
    Args:
```

```
driver ((Chrome) ): Web driver object with proxy settings.
       link: Link object to be loaded.
   Returns:
       |Chrome|_: The web driver object with loaded data.
   Note:
       Internally, |selenium|_ will wait for the browser to finish
       loading the pages before return (i.e. the web API event
       |event|_). However, some extra scripts may take more time
       running after the event.
       .. | event| replace:: ``DOMContentLoaded``
       .. _event: https://developer.mozilla.org/en-US/docs/Web/API/Window/
˓→DOMContentLoaded_event
   See Also:
       * :func:`darc.crawl.loader`
        * :data:`darc.const.SE_WAIT`
   "''"''"''"driver.get(link.url)
   # wait for page to finish loading
   if SE_WAIT is not None:
       time.sleep(SE_WAIT)
   return driver
```
To customise behaviours over  $|request_s|$ , you sites customisation module should have a  $crawler()$  function, e.g. crawler().

The function takes the  $|Session|$  object with proxy settings and a  $Link$  object representing the link to be crawled, then returns a **Response** object containing the final data of the crawling process.

To customise behaviours over  $\text{selenium}\_\text{v}$  you sites customisation module should have a loader () function, e.g. loader().

The function takes the  $|Chrome|_$  object with proxy settings and a  $Link$  object representing the link to be loaded, then returns the |Chrome|\_ object containing the final data of the loading process.

# <span id="page-22-0"></span>**1.6 Module Constants**

### **1.6.1 Auxiliary Function**

### **1.6.2 General Configurations**

#### darc.const.**REBOOT: [bool](https://docs.python.org/3/library/functions.html#bool)**

If exit the program after first round, i.e. crawled all links from the [requests](https://requests.readthedocs.io) link database and loaded all links from the [selenium](https://www.selenium.dev) link database.

This can be useful especially when the capacity is limited and you wish to save some space before continuing next round. See *[Docker integration](#page-36-0)* for more information.

Default False

Environ DARC REBOOT

<span id="page-23-4"></span>darc.const.**DEBUG: [bool](https://docs.python.org/3/library/functions.html#bool)**

If run the program in debugging mode.

Default False

Environ DARC DEBUG

darc.const.**VERBOSE: [bool](https://docs.python.org/3/library/functions.html#bool)**

If run the program in verbose mode. If  $DEBUG$  is  $True$ , then the verbose mode will be always enabled.

Default False

Environ [DARC\\_VERBOSE](#page-54-4)

darc.const.**FORCE: [bool](https://docs.python.org/3/library/functions.html#bool)**

If ignore robots.txt rules when crawling (c.f. crawler()).

Default False

Environ DARC FORCE

<span id="page-23-1"></span>darc.const.**CHECK: [bool](https://docs.python.org/3/library/functions.html#bool)**

If check proxy and hostname before crawling (when calling  $extract\_links()$ , read\_sitemap() and [read\\_hosts\(\)](#page-16-1)).

If [CHECK\\_NG](#page-23-0) is True, then this environment variable will be always set as True.

Default False

Environ DARC CHECK

<span id="page-23-0"></span>darc.const.**CHECK\_NG: [bool](https://docs.python.org/3/library/functions.html#bool)**

If check content type through HEAD requests before crawling (when calling [extract\\_links\(\)](#page-8-1), read\_sitemap() and [read\\_hosts\(\)](#page-16-1)).

Default False

Environ DARC CHECK CONTENT TYPE

darc.const.**ROOT: [str](https://docs.python.org/3/library/stdtypes.html#str)** The root folder of the project.

darc.const.**CWD = '.'**

The current working direcory.

darc.const.**DARC\_CPU: [int](https://docs.python.org/3/library/functions.html#int)** Number of concurrent processes. If not provided, then the number of system CPUs will be used.

Default None

Environ DARC CPU

<span id="page-23-2"></span>darc.const.**FLAG\_MP: [bool](https://docs.python.org/3/library/functions.html#bool)** If enable *multiprocessing* support.

Default True

Environ DARC MULTIPROCESSING

<span id="page-23-3"></span>darc.const.**FLAG\_TH: [bool](https://docs.python.org/3/library/functions.html#bool)** If enable *multithreading* support.

Default False

Environ DARC MULTITHREADING

Note: [FLAG\\_MP](#page-23-2) and [FLAG\\_TH](#page-23-3) can NOT be toggled at the same time.

```
darc.const.DARC_USER: str
```
*Non-root* user for proxies.

Default current login user (c.f. [getpass.getuser\(\)](https://docs.python.org/3/library/getpass.html#getpass.getuser))

Environ DARC USER

### **1.6.3 Data Storage**

```
darc.const.REDIS: redis.Redis
```
URL to the Redis database.

Default redis://127.0.0.1

Environ REDIS URL

#### <span id="page-24-0"></span>darc.const.**PATH\_DB: [str](https://docs.python.org/3/library/stdtypes.html#str)**

Path to data storage.

Default data

Environ PATH DATA

#### See also:

See darc.save for more information about source saving.

#### <span id="page-24-1"></span>darc.const.**PATH\_MISC = '{PATH\_DB}/misc/'**

Path to miscellaneous data storage, i.e. misc folder under the root of data storage.

#### See also:

```
• darc.const.PATH_DB
```

```
darc.const.PATH_LN = '{PATH_DB}/link.csv'
```
Path to the link CSV file, link.csv.

#### See also:

- [darc.const.PATH\\_DB](#page-24-0)
- darc.save.save\_link

darc.const.**PATH\_QR = '{PATH\_DB}/\_queue\_requests.txt'** Path to the [requests](https://requests.readthedocs.io) database, \_queue\_requests.txt.

#### See also:

- [darc.const.PATH\\_DB](#page-24-0)
- [darc.db.load\\_requests\(\)](#page-11-2)
- [darc.db.save\\_requests\(\)](#page-11-0)

darc.const.**PATH\_QS = '{PATH\_DB}/\_queue\_selenium.txt'**

Path to the [selenium](https://www.selenium.dev) database, \_queue\_selenium.txt.

See also:

- [darc.const.PATH\\_DB](#page-24-0)
- [darc.db.load\\_selenium\(\)](#page-11-3)
- [darc.db.save\\_selenium\(\)](#page-11-1)

darc.const.**PATH\_ID = '{PATH\_DB}/darc.pid'**

Path to the process ID file, darc.pid.

#### See also:

- [darc.const.PATH\\_DB](#page-24-0)
- darc.const.getpid()

### **1.6.4 Web Crawlers**

#### darc.const.**DARC\_WAIT: Optional[float]**

Time interval between each round when the [requests](https://requests.readthedocs.io) and/or [selenium](https://www.selenium.dev) database are empty.

Default 60

Environ DARC WAIT

#### <span id="page-25-0"></span>darc.const.**SAVE: [bool](https://docs.python.org/3/library/functions.html#bool)**

If save processed link back to database.

Note: If [SAVE](#page-25-0) is True, then [SAVE\\_REQUESTS](#page-25-1) and [SAVE\\_SELENIUM](#page-25-2) will be forced to be True.

Default False

Environ [DARC\\_SAVE](#page-56-5)

#### See also:

See [darc.db](#page-10-1) for more information about link database.

#### <span id="page-25-1"></span>darc.const.**SAVE\_REQUESTS: [bool](https://docs.python.org/3/library/functions.html#bool)**

If save crawler() crawled link back to [requests](https://requests.readthedocs.io) database.

Default False

Environ [DARC\\_SAVE\\_REQUESTS](#page-56-6)

### See also:

See [darc.db](#page-10-1) for more information about link database.

<span id="page-25-2"></span>darc.const.**SAVE\_SELENIUM: [bool](https://docs.python.org/3/library/functions.html#bool)**

If save loader() crawled link back to [selenium](https://www.selenium.dev) database.

Default False

Environ [DARC\\_SAVE\\_SELENIUM](#page-56-7)

#### See also:

<span id="page-25-3"></span>See [darc.db](#page-10-1) for more information about link database.

#### darc.const.**TIME\_CACHE: [float](https://docs.python.org/3/library/functions.html#float)**

Time delta for caches in seconds.

The [darc](#page-4-0) project supports *caching* for fetched files. [TIME\\_CACHE](#page-25-3) will specify for how log the fetched files will be cached and NOT fetched again.

Note: If [TIME\\_CACHE](#page-25-3) is None then caching will be marked as *forever*.

Default 60

Environ [TIME\\_CACHE](#page-57-1)

#### darc.const.**SE\_WAIT: [float](https://docs.python.org/3/library/functions.html#float)**

Time to wait for [selenium](https://www.selenium.dev) to finish loading pages.

Note: Internally, [selenium](https://www.selenium.dev) will wait for the browser to finish loading the pages before return (i.e. the web API event [DOMContentLoaded](https://developer.mozilla.org/en-US/docs/Web/API/Window/DOMContentLoaded_event)). However, some extra scripts may take more time running after the event.

Default 60

Environ [SE\\_WAIT](#page-57-2)

```
darc.const.SE_EMPTY = '<html><head></head><body></body></html>'
```
The empty page from [selenium](https://www.selenium.dev).

See also:

```
• darc.crawl.loader()
```
### **1.6.5 White / Black Lists**

<span id="page-26-0"></span>darc.const.**LINK\_WHITE\_LIST: List[re.Pattern]** White list of hostnames should be crawled.

Default []

Environ LINK WHITE LIST

Note: Regular expressions are supported.

<span id="page-26-1"></span>darc.const.**LINK\_BLACK\_LIST: List[re.Pattern]**

Black list of hostnames should be crawled.

Default []

Environ [LINK\\_BLACK\\_LIST](#page-57-4)

Note: Regular expressions are supported.

<span id="page-26-2"></span>darc.const.**LINK\_FALLBACK: [bool](https://docs.python.org/3/library/functions.html#bool)**

Fallback value for [match\\_host\(\)](#page-8-0).

Default False

Environ LINK FALLBACK

#### <span id="page-27-0"></span>darc.const.**MIME\_WHITE\_LIST: List[re.Pattern]**

White list of content types should be crawled.

Default []

Environ MIME WHITE LIST

Note: Regular expressions are supported.

<span id="page-27-1"></span>darc.const.**MIME\_BLACK\_LIST: List[re.Pattern]** Black list of content types should be crawled.

Default []

Environ [MIME\\_BLACK\\_LIST](#page-58-1)

Note: Regular expressions are supported.

<span id="page-27-2"></span>darc.const.**MIME\_FALLBACK: [bool](https://docs.python.org/3/library/functions.html#bool)** Fallback value for  $match\_mime()$ .

Default False

Environ MIME FALLBACK

<span id="page-27-3"></span>darc.const.**PROXY\_WHITE\_LIST: List[str]** White list of proxy types should be crawled.

Default []

Environ [PROXY\\_WHITE\\_LIST](#page-58-3)

Note: The proxy types are case insensitive.

<span id="page-27-4"></span>darc.const.**PROXY\_BLACK\_LIST: List[str]** Black list of proxy types should be crawled.

Default []

Environ [PROXY\\_BLACK\\_LIST](#page-58-4)

Note: The proxy types are case insensitive.

<span id="page-27-5"></span>darc.const.**PROXY\_FALLBACK: [bool](https://docs.python.org/3/library/functions.html#bool)** Fallback value for  $match\_proxy()$ .

> Default False Environ PROXY FALLBACK

# <span id="page-28-0"></span>**1.7 Custom Exceptions**

The render error() function can be used to render multi-line error messages with [stem.util.term](https://stem.torproject.org/api/util/term.html) colours.

The  $darc$  project provides following custom exceptions:

- [LinkNoReturn](#page-28-1)
- [UnsupportedLink](#page-29-2)
- [UnsupportedPlatform](#page-29-0)
- [UnsupportedProxy](#page-29-3)

The [darc](#page-4-0) project provides following custom exceptions:

- [TorBootstrapFailed](#page-28-2)
- [I2PBootstrapFailed](#page-28-3)
- [ZeroNetBootstrapFailed](#page-29-4)
- [FreenetBootstrapFailed](#page-28-4)
- [APIRequestFailed](#page-28-5)
- [SiteNotFoundWarning](#page-28-6)
- [LockWarning](#page-28-7)
- [TorRenewFailed](#page-28-8)

#### <span id="page-28-5"></span>**exception** darc.error.**APIRequestFailed**

Bases: [Warning](https://docs.python.org/3/library/exceptions.html#Warning)

API submit failed.

## <span id="page-28-4"></span>**exception** darc.error.**FreenetBootstrapFailed**

Bases: [Warning](https://docs.python.org/3/library/exceptions.html#Warning)

Freenet bootstrap process failed.

<span id="page-28-3"></span>**exception** darc.error.**I2PBootstrapFailed** Bases: [Warning](https://docs.python.org/3/library/exceptions.html#Warning)

I2P bootstrap process failed.

<span id="page-28-1"></span>**exception** darc.error.**LinkNoReturn** Bases: [Exception](https://docs.python.org/3/library/exceptions.html#Exception)

The link has no return value from the hooks.

<span id="page-28-7"></span>**exception** darc.error.**LockWarning** Bases: [Warning](https://docs.python.org/3/library/exceptions.html#Warning)

Failed to acquire Redis lock.

<span id="page-28-6"></span>**exception** darc.error.**SiteNotFoundWarning** Bases: [ImportWarning](https://docs.python.org/3/library/exceptions.html#ImportWarning)

Site customisation not found.

<span id="page-28-2"></span>**exception** darc.error.**TorBootstrapFailed** Bases: [Warning](https://docs.python.org/3/library/exceptions.html#Warning)

<span id="page-28-8"></span>Tor bootstrap process failed.

#### **exception** darc.error.**TorRenewFailed** Bases: [Warning](https://docs.python.org/3/library/exceptions.html#Warning)

Tor renew request failed.

<span id="page-29-2"></span>**exception** darc.error.**UnsupportedLink** Bases: [Exception](https://docs.python.org/3/library/exceptions.html#Exception)

The link is not supported.

```
exception darc.error.UnsupportedPlatform
    Bases: Exception
```
The platform is not supported.

```
exception darc.error.UnsupportedProxy
    Bases: Exception
```
The proxy is not supported.

<span id="page-29-4"></span>**exception** darc.error.**ZeroNetBootstrapFailed** Bases: [Warning](https://docs.python.org/3/library/exceptions.html#Warning)

ZeroNet bootstrap process failed.

<span id="page-29-1"></span>darc.error.**render\_error**(*message*, *colour*) Render error message.

The function wraps the [stem.util.term.format\(\)](https://stem.torproject.org/api/util/term.html#stem.util.term.format) function to provide multi-line formatting support.

#### **Parameters**

- **message** ([str](https://docs.python.org/3/library/stdtypes.html#str)) Multi-line message to be rendered with colour.
- **colour** (stem.util.term.Color) Front colour of text, c.f. [stem.util.term.](https://stem.torproject.org/api/util/term.html#stem.util.term.Color) [Color](https://stem.torproject.org/api/util/term.html#stem.util.term.Color).

Returns The rendered error message.

#### Return type [str](https://docs.python.org/3/library/stdtypes.html#str)

As the websites can be sometimes irritating for their anti-robots verification, login requirements, etc., the  $darc$  project also privides hooks to customise crawling behaviours around both [requests](https://requests.readthedocs.io) and [selenium](https://www.selenium.dev).

#### See also:

Such customisation, as called in the  $darc$  project, site hooks, is site specific, user can set up your own hooks unto a certain site, c.f. darc.sites for more information.

Still, since the network is a world full of mysteries and miracles, the speed of crawling will much depend on the response speed of the target website. To boost up, as well as meet the system capacity, the  $darc$  project introduced multiprocessing, multithreading and the fallback slowest single-threaded solutions when crawling.

Note: When rendering the target website using [selenium](https://www.selenium.dev) powered by the renown Google Chrome, it will require much memory to run. Thus, the three solutions mentioned above would only toggle the behaviour around the use of [selenium](https://www.selenium.dev).

To keep the *[darc](#page-4-0)* project as it is a swiss army knife, only the main entrypoint function darc.process. process() is exported in global namespace (and renamed to darc.darc()), see below:

### **CHAPTER**

**TWO**

# **WEB BACKEND DEMO**

<span id="page-30-0"></span>This is a demo of API for communication between the  $darc$  crawlers ( $darc$ . submit) and web UI.

Assuming the web UI is developed using the [Flask](https://flask.palletsprojects.com) microframework.

```
# -*- coding: utf-8 -*-
import flask # pylint: disable=import-error
# Flask application
app = flask.Flask( file )@app.route('/api/new_host', methods=['POST'])
def new_host():
    """When a new host is discovered, the :mod:`darc` crawler will submit the
   host information. Such includes ``robots.txt`` (if exists) and
    ``sitemap.xml`` (if any).
   Data format::
        {
            // metadata of URL
            "[metadata]": {
                // original URL - <scheme>://<netloc>/<path>;<params>?<query>#
˓→<fragment>
                "url": \ldots,// proxy type - null / tor / i2p / zeronet / freenet
                "proxy": ...,
                // hostname / netloc, c.f. ``urllib.parse.urlparse``
                "host": \ldots,// base folder, relative path (to data root path ``PATH_DATA``) in
˓→containter - <proxy>/<scheme>/<host>
                "base": ...,
                // sha256 of URL as name for saved files (timestamp is in ISO format)
                // JSON log as this one - <base>/<name>_<timestamp>.json
                // HTML from requests - <br/> <br/> <br/>Abame>_<timestamp>_raw.html
                // HTML from selenium - <base>/<name>_<timestamp>.html
                // generic data files - <base>/<name>_<timestamp>.dat
                "name": ...},
            // requested timestamp in ISO format as in name of saved file
            "Timestamp": ...,
            // original URL
            "URL": \ldots,
```

```
(continued from previous page)
```

```
// robots.txt from the host (if not exists, then ``null``)
            "Robots": {
                // path of the file, relative path (to data root path ``PATH_DATA``)
˓→in container
                // - <proxy>/<scheme>/<host>/robots.txt
                "path": \ldots,// content of the file (**base64** encoded)
                "data": \ldots,},
            // sitemaps from the host (if none, then ``null``)
            "Sitemaps": [
                {
                    // path of the file, relative path (to data root path ``PATH_
˓→DATA``) in container
                    // - <proxy>/<scheme>/<host>/sitemap_<name>.txt
                    "path": \ldots,// content of the file (**base64** encoded)
                    "data": \ldots,},
                ...
            ],
            // hosts.txt from the host (if proxy type is ``i2p``; if not exists, then
\rightarrow``null``)
            "Hosts": {
                // path of the file, relative path (to data root path ``PATH_DATA``)
˓→in container
                // - <proxy>/<scheme>/<host>/hosts.txt
                "path": \ldots,// content of the file (**base64** encoded)
                "data": ...,
            }
        }
    "''"# JSON data from the request
   data = flask.request.ison # bylint: disable=unused-variable# do whatever processing needed
    ...
@app.route('/api/requests', methods=['POST'])
def from_requests():
    """When crawling, we'll first fetch the URl using ``requests``, to check
    its availability and to save its HTTP headers information. Such information
    will be submitted to the web UI.
   Data format::
        {
            // metadata of URL
            "[metadata]": {
                // original URL - <scheme>://<netloc>/<path>;<params>?<query>#
˓→<fragment>
                "url": \ldots,// proxy type - null / tor / i2p / zeronet / freenet
                "proxy": ...,
```

```
// hostname / netloc, c.f. ``urllib.parse.urlparse``
                "host": \ldots,// base folder, relative path (to data root path ``PATH_DATA``) in
˓→containter - <proxy>/<scheme>/<host>
                "base": ...// sha256 of URL as name for saved files (timestamp is in ISO format)
                // JSON log as this one - <br/>base>/<name>_<timestamp>.json
                // HTML from requests - <br/> <br/> <br/> <br/> <br/> <timestamp>_raw.html
                // HTML from selenium - <br/>base>/<name>_<timestamp>.html
                // generic data files - <base>/<name>_<timestamp>.dat
                "name" : ...},
            // requested timestamp in ISO format as in name of saved file
            "Timestamp": ...,
            // original URL
            "URL": \ldots,// request method
            "Method": "GET",
            // response status code
            "Status-Code": ...,
            // response reason
            "Reason": ...,
            // response cookies (if any)
            "Cookies": {
                ...
            },
            // session cookies (if any)
            "Session": {
                ...
            },
            // request headers (if any)
            "Request": {
               ...
            },
            // response headers (if any)
            "Response": {
               ...
            },
            // requested file (if not exists, then ``null``)
            "Document": {
                // path of the file, relative path (to data root path ``PATH_DATA``).
˓→in container
                // - <proxy>/<scheme>/<host>/<name>_<timestamp>_raw.html
                // or if the document is of generic content type, i.e. not HTML
                // - <proxy>/<scheme>/<host>/<name>_<timestamp>.dat
                "path": \ldots,// content of the file (**base64** encoded)
                "data": \ldots,},
            // redirection history (if any)
            "History": [
                // same records as the original response
                \{T,\ldots T: T:\ldots T\}]
        }
    "''"
```

```
# JSON data from the request
    data = flask.request.json # pylint: disable=unused-variable
    # do whatever processing needed
    ...
@app.route('/api/selenium', methods=['POST'])
def from_selenium():
    """After crawling with ``requests``, we'll then render the URl using
    ``selenium`` with Google Chrome and its driver, to provide a fully rendered
    web page. Such information will be submitted to the web UI.
   Note:
        This information is optional, only provided if the content type from
        ``requests`` is HTML, status code < 400, and HTML data not empty.
   Data format::
        {
            // metadata of URL
            "[metadata]": {
                // original URL - <scheme>://<netloc>/<path>;<params>?<query>#
˓→<fragment>
                "url": \ldots,// proxy type - null / tor / i2p / zeronet / freenet
                "proxy": \ldots,// hostname / netloc, c.f. ``urllib.parse.urlparse``
                "host": \ldots,// base folder, relative path (to data root path ``PATH_DATA``) in_
˓→containter - <proxy>/<scheme>/<host>
                "base": ...,
                // sha256 of URL as name for saved files (timestamp is in ISO format)
                // JSON log as this one - <base>/<name>_<timestamp>.json
                // HTML from requests - <br/> <br/>base>/<name>_<timestamp>_raw.html
                // HTML from selenium - <br/> <br/>base>/<name>_<timestamp>.html
                // generic data files - <br/>base>/<name>_<timestamp>.dat
                "name": ...},
            // requested timestamp in ISO format as in name of saved file
            "Timestamp": ...,
            // original URL
            "URL": \ldots,// rendered HTML document (if not exists, then ``null``)
            "Document": {
                // path of the file, relative path (to data root path ``PATH_DATA``).
˓→in container
                // - <proxy>/<scheme>/<host>/<name>_<timestamp>.html
                "path": \ldots,// content of the file (**base64** encoded)
                "data": \ldots,},
            // web page screenshot (if not exists, then ``null``)
            "Screenshot": {
                // path of the file, relative path (to data root path ``PATH_DATA``)
˓→in container
                // - <proxy>/<scheme>/<host>/<name>_<timestamp>.png
```

```
(continues on next page)
```

```
"path": ...,
                  // content of the file (**base64** encoded)
                  "data": \ldots,}
         }
    \overline{n} \overline{n} \overline{n}# JSON data from the request
    data = flask.request.json # pylint: disable=unused-variable
    # do whatever processing needed
    ...
if _name__ == " _main_":
    flask.run()
```
## **THREE**

# **DOCKER INTEGRATION**

<span id="page-36-0"></span>The [darc](#page-4-0) project is integrated with Docker and Compose. Though published to [Docker Hub,](https://hub.docker.com/r/jsnbzh/darc) you can still build by yourself.

Important: The debug image contains miscellaneous documents, i.e. whole repository in it; and pre-installed some useful tools for debugging, such as IPython, etc.

The Docker image is based on [Ubuntu Bionic](http://releases.ubuntu.com/18.04.4) (18.04 LTS), setting up all Python dependencies for the  $darc$  project, installing [Google Chrome](https://www.google.com/chrome) (version 79.0.3945.36) and corresponding [ChromeDriver,](https://chromedriver.chromium.org) as well as installing and configuring [Tor,](https://www.torproject.org) [I2P,](https://geti2p.net) [ZeroNet,](https://zeronet.io) [FreeNet,](https://freenetproject.org) [NoIP](https://www.noip.com) proxies.

Note: [NoIP](https://www.noip.com) is currently not fully integrated in the *[darc](#page-4-0)* due to misunderstanding in the configuration process. Contributions are welcome.

When building the image, there is an *optional* argument for setting up a *non-root* user, c.f. environment variable [DARC\\_USER](#page-24-0) and module constant DARC\_USER. By default, the username is darc.

```
FROM ubuntu:bionic
LABEL Name=darc \
     Version=0.5.0rc1
STOPSIGNAL SIGINT
HEALTHCHECK --interval=1h --timeout=1m \
    CMD wget https://httpbin.org/get -O /dev/null || exit 1
ARG DARC_USER="darc"
ENV LANG="C.UTF-8" \
   LC_ALL="C.UTF-8" \
   PYTHONIOENCODING="UTF-8" \
   DEBIAN_FRONTEND="teletype" \
   DARC_USER="${DARC_USER}"
    # DEBIAN_FRONTEND="noninteractive"
COPY extra/retry.sh /usr/local/bin/retry
COPY extra/install.py /usr/local/bin/pty-install
COPY vendor/jdk-11.0.7_linux-x64_bin.tar.gz /var/cache/oracle-jdk11-installer-local/
RUN set -x \
&& retry apt-get update \
&& retry apt-get install --yes --no-install-recommends \
```

```
(continued from previous page)
```

```
apt-utils \
 && retry apt-get install --yes --no-install-recommends \
        gcc \
        g++ \
        libmagic1 \
        make \
        software-properties-common \
        tar \
        unzip \
        zlib1g-dev \
&& retry add-apt-repository ppa:deadsnakes/ppa --yes \
&& retry add-apt-repository ppa:linuxuprising/java --yes \
&& retry add-apt-repository ppa:i2p-maintainers/i2p --yes
RUN retry apt-get update \
&& retry apt-get install --yes --no-install-recommends \
        python3.8 \
        python3-pip \
        python3-setuptools \
        python3-wheel \
&& ln -sf /usr/bin/python3.8 /usr/local/bin/python3
RUN retry pty-install --stdin '6\n70' apt-get install --yes --no-install-recommends \
        tzdata \
&& retry pty-install --stdin 'yes' apt-get install --yes \
        oracle-java11-installer-local
RUN retry apt-get install --yes --no-install-recommends \
        sudo \
&& adduser --disabled-password --gecos '' ${DARC_USER} \
&& adduser ${DARC_USER} sudo \
&& echo '%sudo ALL=(ALL) NOPASSWD:ALL' >> /etc/sudoers
## Tor
RUN retry apt-get install --yes --no-install-recommends tor
COPY extra/torrc.bionic /etc/tor/torrc
## I2P
RUN retry apt-get install --yes --no-install-recommends i2p
COPY extra/i2p.bionic /etc/defaults/i2p
## ZeroNet
COPY vendor/ZeroNet-py3-linux64.tar.gz /tmp
RUN set -x \sqrt{}&& cd /tmp \
&& tar xvpfz ZeroNet-py3-linux64.tar.gz \
&& mv ZeroNet-linux-dist-linux64 /usr/local/src/zeronet
COPY extra/zeronet.bionic.conf /usr/local/src/zeronet/zeronet.conf
## FreeNet
USER darc
COPY vendor/new_installer_offline.jar /tmp
RUN set -x \sqrt{}&& cd /tmp \
&& ( pty-install --stdin '/home/darc/freenet\n1' java -jar new_installer_offline.jar
˓→|| true ) \
&& sudo mv /home/darc/freenet /usr/local/src/freenet
USER root
## NoIP
```

```
COPY vendor/noip-duc-linux.tar.gz /tmp
RUN set -x \leq x&& cd /tmp \
&& tar xvpfz noip-duc-linux.tar.gz \
&& mv noip-2.1.9-1 /usr/local/src/noip \
&& cd /usr/local/src/noip \
&& make
# && make install
# # set up timezone
# RUN echo 'Asia/Shanghai' > /etc/timezone \
# && rm -f /etc/localtime \
# && ln -snf /usr/share/zoneinfo/Asia/Shanghai /etc/localtime \
# && dpkg-reconfigure -f noninteractive tzdata
COPY vendor/chromedriver_linux64-79.0.3945.36.zip \
    vendor/google-chrome-stable_current_amd64.deb /tmp/
RUN set -x \sqrt{}## ChromeDriver
&& unzip -d /usr/bin /tmp/chromedriver_linux64-79.0.3945.36.zip \
&& which chromedriver \
## Google Chrome
&& ( dpkg --install /tmp/google-chrome-stable_current_amd64.deb || true ) \
&& retry apt-get install --fix-broken --yes --no-install-recommends \
&& dpkg --install /tmp/google-chrome-stable_current_amd64.deb \
&& which google-chrome
# Using pip:
COPY requirements.txt /tmp
RUN python3 -m pip install -r /tmp/requirements.txt --no-cache-dir
RUN set -x \
&& rm -rf \
       ## APT repository lists
       /var/lib/apt/lists/* \
       ## Python dependencies
        /tmp/requirements.txt \
        /tmp/pip \
        ## ChromeDriver
        /tmp/chromedriver_linux64-79.0.3945.36.zip \
        ## Google Chrome
        /tmp/google-chrome-stable_current_amd64.deb \
        ## Vendors
        /tmp/new_installer_offline.jar \
        /tmp/noip-duc-linux.tar.gz \
       /tmp/ZeroNet-py3-linux64.tar.gz \
 #&& apt-get remove --auto-remove --yes \
 # software-properties-common \
 # unzip \
&& apt-get autoremove -y \
&& apt-get autoclean \
&& apt-get clean
ENTRYPOINT [ "python3", "-m", "darc" ]
#ENTRYPOINT [ "bash", "/app/run.sh" ]
CMD [ "--help" ]
```

```
WORKDIR /app
COPY darc/ /app/darc/
COPY LICENSE \
    MANIFEST.in \
    README.rst \
     extra/run.sh \
    setup.cfg \
    setup.py \
    test_darc.py /app/
RUN python3 -m pip install -e .
```
#### Note:

• retry is a shell script for retrying the commands until success

```
#!/usr/bin/env bash
while true; do
   >&2 echo "+ $@"
   $@ && break
   >&2 echo "exit: $?"
done
>&2 echo "exit: 0"
```
• pty-install is a Python script simulating user input for APT package installation with DEBIAN\_FRONTEND set as Teletype.

```
#!/usr/bin/env python3
# -*- coding: utf-8 -*-
"""Install packages requiring interactions."""
import argparse
import os
import subprocess
import sys
import tempfile
def get_parser():
    """Argument parser."""
   parser = argparse.ArgumentParser('install',
                                      description='pseudo-interactive package installer
˓→')
   parser.add_argument('-i', '--stdin', help='content for input')
   parser.add_argument('command', nargs=argparse.REMAINDER, help='command to execute
\leftrightarrow')
   return parser
def main():
    """Entrypoint."""
   parser = get_parser()
   args = parser.parse_args()
    text = args.stdin.encode().decode('unicode_escape')
```

```
path = tempfile.mktemp(prefix='install-')
   with open(path, 'w') as file:
       file.write(text)
    with open(path, 'r') as file:
       proc = subprocess.run(args.command, stdin=file) # pylint: disable=subprocess-
˓→run-check
   os.remove(path)
   return proc.returncode
if name == "main ":
   sys.exit(main())
```
As always, you can also use Docker Compose to manage the *[darc](#page-4-0)* image. Environment variables can be set as described in the [configuration](index.html#configuration) section.

```
version: '3'
services:
  crawler:
    image: jsnbzh/darc:latest
   build: &build
      context: .
      args:
        # non-root user
        DARC_USER: "darc"
    container_name: crawler
    #entrypoint: [ "bash", "/app/run.sh" ]
    command: [ "--type", "crawler",
               "--file", "/app/text/market.txt",
               "--file", "/app/text/top-20k.txt",
               "--file", "/app/text/i2p.txt",
               "--file", "/app/text/zeronet.txt",
               "--file", "/app/text/freenet.txt" ]
    depends_on: &depends_on
      - redis
    environment:
      ## [PYTHON] force the stdout and stderr streams to be unbuffered
      PYTHONUNBUFFERED: 1
      # reboot mode
      DARC_REBOOT: 1
      # debug mode
      DARC_DEBUG: 0
      # verbose mode
      DARC_VERBOSE: 1
      # force mode (ignore robots.txt)
      DARC_FORCE: 1
      # check mode (check proxy and hostname before crawling)
      DARC_CHECK: 1
      # check mode (check content type before crawling)
      DARC_CHECK_CONTENT_TYPE: 0
      # save mode
```

```
DARC_SAVE: 0
     # save mode (for requests)
     DAVE_SAVE_REQUESTS: 0
     # save mode (for selenium)
     DAVE_SAVE_SELENIUM: 0
     # processes
     DARC_CPU: 16
     # multiprocessing
     DARC_MULTIPROCESSING: 1
     # multithreading
     DARC_MULTITHREADING: 0
     # time lapse
     DARC_WAIT: 60
     # data storage
     PATH DATA: "data"
     # Redis URL
     REDIS_URL: 'redis://
˓→:UCf7y123aHgaYeGnvLRasALjFfDVHGCz6KiR5Z0WC0DL4ExvSGw5SkcOxBywc0qtZBHVrSVx2QMGewXNP6qVow@redis
˓→'
     # max pool
     DARC_MAX_POOL: 1_000
     # Tor proxy & control port
     TOR_PORT: 9050
     TOR_CTRL: 9051
     # Tor management method
     TOR_STEM: 1
     # Tor authentication
     TOR_PASS: "16:B9D36206B5374B3F609045F9609EE670F17047D88FF713EFB9157EA39F"
     # Tor bootstrap retry
     TOR_RETRY: 10
     # Tor bootstrap wait
     TOR_WAIT: 90
     # Tor bootstrap config
     TOR_CFG: "{}"
     # I2P port
     I2P_PORT: 4444
     # I2P bootstrap retry
     I2P_RETRY: 10
     # I2P bootstrap wait
     I2P_WAIT: 90
     # I2P bootstrap config
     I2P_ARGS: ""
     # ZeroNet port
     ZERONET_PORT: 43110
     # ZeroNet bootstrap retry
     ZERONET_RETRY: 10
     # ZeroNet project path
     ZERONET_PATH: "/usr/local/src/zeronet"
     # ZeroNet bootstrap wait
     ZERONET_WAIT: 90
     # ZeroNet bootstrap config
     ZERONET_ARGS: ""
     # Freenet port
     FREENET PORT: 8888
     # Freenet bootstrap retry
     FREENET_RETRY: 0
     # Freenet project path
```

```
FREENET_PATH: "/usr/local/src/freenet"
     # Freenet bootstrap wait
     FREENET_WAIT: 90
     # Freenet bootstrap config
     FREENET_ARGS: ""
     # time delta for caches in seconds
     TIME_CACHE: 2_592_000 # 30 days
     # time to wait for selenium
     SE_WAIT: 5
     # extract link pattern
     LINK_WHITE_LIST: '[
       "\cdot *?\\.onion",
       ".*?\\.i2p", "127\\.0\\.0\\.1:7657", "localhost:7657", "127\\.0\\.0\\.1:7658",
˓→ "localhost:7658",
       "127\\.0\\.0\\.1:43110", "localhost:43110",
       "127\\.0\\.0\\.1:8888", "localhost:8888"
     ]'
     # link black list
     LINK_BLACK_LIST: '[ "(.*\\.)?facebookcorewwwi\\.onion", "(.*\\.)?
˓→nytimes3xbfgragh\\.onion" ]'
     # link fallback flag
     LINK_FALLBACK: 1
     # content type white list
     MIME_WHITE_LIST: '[ "text/html", "application/xhtml+xml" ]'
     # content type black list
     MIME_BLACK_LIST: '[ "text/css", "application/javascript", "text/json" ]'
     # content type fallback flag
     MIME_FALLBACK: 0
     # proxy type white list
     PROXY_WHITE_LIST: '[ "tor", "i2p", "freenet", "zeronet" ]'
     # proxy type black list
     PROXY_BLACK_LIST: '[ "null", "data" ]'
     # proxy type fallback flag
     PROXY_FALLBACK: 0
     # API retry times
     API_RETRY: 10
     # API URLs
     #API_NEW_HOST: 'https://example.com/api/new_host'
     #API_REQUESTS: 'https://example.com/api/requests'
     #API_SELENIUM: 'https://example.com/api/selenium'
   restart: "always"
   networks: &networks
     - darc
   volumes: &volumes
     - ./text:/app/text
     - ./extra:/app/extra
     - /data/darc:/app/data
 loader:
   image: jsnbzh/darc:latest
   build: *build
   container_name: loader
   #entrypoint: [ "bash", "/app/run.sh" ]
   depends on: *depends on
   environment:
     ## [PYTHON] force the stdout and stderr streams to be unbuffered
     PYTHONUNBUFFERED: 1
```

```
# reboot mode
     DARC_REBOOT: 1
     # debug mode
     DARC_DEBUG: 0
     # verbose mode
     DARC_VERBOSE: 1
     # force mode (ignore robots.txt)
     DARC_FORCE: 1
     # check mode (check proxy and hostname before crawling)
     DARC_CHECK: 1
     # check mode (check content type before crawling)
     DARC_CHECK_CONTENT_TYPE: 0
     # save mode
     DARC_SAVE: 0
     # save mode (for requests)
     DAVE_SAVE_REQUESTS: 0
     # save mode (for selenium)
     DAVE_SAVE_SELENIUM: 0
     # processes
     DARC_CPU: 1
     # multiprocessing
     DARC_MULTIPROCESSING: 0
     # multithreading
     DARC_MULTITHREADING: 0
     # time lapse
     DARC_WAIT: 60
     # data storage
     PATH DATA: "data"
     # Redis URL
     REDIS_URL: 'redis://
˓→:UCf7y123aHgaYeGnvLRasALjFfDVHGCz6KiR5Z0WC0DL4ExvSGw5SkcOxBywc0qtZBHVrSVx2QMGewXNP6qVow@redis
˓→'
     # max pool
     DARC_MAX_POOL: 1_000
     # Tor proxy & control port
     TOR_PORT: 9050
     TOR_CTRL: 9051
     # Tor management method
     TOR_STEM: 1
     # Tor authentication
     TOR_PASS: "16:B9D36206B5374B3F609045F9609EE670F17047D88FF713EFB9157EA39F"
     # Tor bootstrap retry
     TOR_RETRY: 10
     # Tor bootstrap wait
     TOR_WAIT: 90
     # Tor bootstrap config
     TOR_CFG: "{}"
     # I2P port
     I2P_PORT: 4444
     # I2P bootstrap retry
     I2P_RETRY: 10
     # I2P bootstrap wait
     I2P_WAIT: 90
     # I2P bootstrap config
     I2P_ARGS: ""
     # ZeroNet port
     ZERONET_PORT: 43110
```

```
# ZeroNet bootstrap retry
     ZERONET_RETRY: 10
     # ZeroNet project path
     ZERONET_PATH: "/usr/local/src/zeronet"
      # ZeroNet bootstrap wait
     ZERONET_WAIT: 90
     # ZeroNet bootstrap config
     ZERONET_ARGS: ""
     # Freenet port
     FREENET PORT: 8888
     # Freenet bootstrap retry
     FREENET_RETRY: 0
     # Freenet project path
     FREENET_PATH: "/usr/local/src/freenet"
     # Freenet bootstrap wait
     FREENET WAIT: 90
     # Freenet bootstrap config
     FREENET_ARGS: ""
     # time delta for caches in seconds
     TIME_CACHE: 2_592_000 # 30 days
     # time to wait for selenium
     SE_WAIT: 5
     # extract link pattern
     LINK_WHITE_LIST: '[
       "\cdot*?\.onion",
       ".*?\\.i2p", "127\\.0\\.0\\.1:7657", "localhost:7657", "127\\.0\\.0\\.1:7658",
˓→ "localhost:7658",
       "127\\.0\\.0\\.1:43110", "localhost:43110",
       "127\\.0\\.0\\.1:8888", "localhost:8888"
     ]'
     # link black list
     LINK_BLACK_LIST: '[ "(.*\\.)?facebookcorewwwi\\.onion", "(.*\\.)?
˓→nytimes3xbfgragh\\.onion" ]'
     # link fallback flag
     LINK_FALLBACK: 1
     # content type white list
     MIME_WHITE_LIST: '[ "text/html", "application/xhtml+xml" ]'
     # content type black list
     MIME_BLACK_LIST: '[ "text/css", "application/javascript", "text/json" ]'
     # content type fallback flag
     MIME_FALLBACK: 0
     # proxy type white list
     PROXY_WHITE_LIST: '[ "tor", "i2p", "freenet", "zeronet" ]'
     # proxy type black list
     PROXY_BLACK_LIST: '[ "null", "data" ]'
     # proxy type fallback flag
     PROXY_FALLBACK: 0
     # API retry times
     API_RETRY: 10
     # API URLs
     #API_NEW_HOST: 'https://example.com/api/new_host'
     #API_REQUESTS: 'https://example.com/api/requests'
     #API_SELENIUM: 'https://example.com/api/selenium'
   restart: "always"
   networks: *networks
   volumes: *volumes
```

```
redis:
    image: redis:darc
    build:
      context: .
      dockerfile: extra/redis.dockerfile
    container_name: redis
    expose:
      - 6379
    restart: "always"
    networks: *networks
    volumes:
      - /data/darc/redis:/data
# network settings
networks:
  darc:
    driver: bridge
```
Note: Should you wish to run [darc](#page-4-0) in reboot mode, i.e. set [DARC\\_REBOOT](#page-54-0) and/or [REBOOT](#page-22-0) as True, you may wish to change the entrypoint to

bash /app/run.sh

where run.sh is a shell script wraps around  $darc$  especially for reboot mode.

```
#!/usr/bin/env bash
set -e
# time lapse
WAIT=${DARC_WAIT=10}
# signal handlers
trap '[ -f ${PATH_DATA}/darc.pid ] && kill -2 $(cat ${PATH_DATA}/darc.pid)' SIGINT.
˓→SIGTERM SIGKILL
# initialise
echo "+ Starting application..."
python3 -m darc $@
sleep ${WAIT}
# mainloop
while true; do
   echo "+ Restarting application..."
   python3 -m darc
    sleep ${WAIT}
done
```
In such scenario, you can customise your run.sh to, for instance, archive then upload current data crawled by  $darc$ to somewhere else and save up some disk space.

Or you may wish to look into the \_queue\_requests.txt and \_queue\_selenium.txt databases (c.f. [darc.](#page-10-0) [db](#page-10-0)), and make some minor adjustments to, perhaps, narrow down the crawling targets.

## **FOUR**

# **AUXILIARY SCRIPTS**

Since the [darc](#page-4-0) project can be deployed through *[Docker Integration](#page-36-0)*, we provided some auxiliary scripts to help with the deployment.

# **4.1 Health Check**

File location extra/healthcheck.py

```
usage: healthcheck [-h] [-f FILE] [-i INTERVAL]
health check running container
optional arguments:
 -h, --help show this help message and exit
 -f FILE, --file FILE path to compose file
 -i INTERVAL, --interval INTERVAL
                       interval (in seconds) of health check
```
This script will watch the running status of containers managed by Docker Compose. If the containers are stopped or of *unhealthy* status, it will bring the containers back alive.

Also, as the internal program may halt unexpectedly whilst the container remains *healthy*, the script will watch if the program is still active through its output messages. If inactive, the script will restart the containers.

# **4.2 Upload API Submission Files**

## File location

- Entry point: extra/upload.py
- Helper script: extra/upload.sh

```
usage: upload [-h] [-f FILE] [-p PATH] [-i INTERVAL] -H HOST [-U USER]
upload API submission files
optional arguments:
 -h, --help show this help message and exit
 -f FILE, --file FILE path to compose file
 -p PATH, --path PATH path to data storage
 -i INTERVAL, --interval INTERVAL
```

```
interval (in seconds) to upload
-H HOST, --host HOST upstream hostname
-U USER, --user USER upstream user credential
```
This script will automatically upload API submission files, c.f. darc.submit, using curl(1). The  $-\text{user}$ option is supplied for the same option of  $curl(1)$ .

When uploading, the script will *pause* the running containers and it will *unpause* them upon completion.

# **4.3 Remove Repeated Lines**

```
File location extra/uniq.py
```
This script works the same as  $uniq(1)$ , except it filters one input line at a time without putting pressure onto memory utilisation.

[darc](#page-4-0) is designed as a swiss army knife for darkweb crawling. It integrates [requests](https://requests.readthedocs.io) to collect HTTP request and response information, such as cookies, header fields, etc. It also bundles [selenium](https://www.selenium.dev) to provide a fully rendered web page and screenshot of such view.

The general process of  $darc$  can be described as following:

- 0. process(): obtain URLs from the [requests](https://requests.readthedocs.io) link database (c.f.  $load\_requests()$ ), and feed such URLs to crawler() with *multiprocessing* support.
- 1. crawler(): parse the URL using  $parse\_link()$ , and check if need to crawl the URL (c.f. [PROXY\\_WHITE\\_LIST](#page-27-0), [PROXY\\_BLACK\\_LIST](#page-27-1), [LINK\\_WHITE\\_LIST](#page-26-0) and [LINK\\_BLACK\\_LIST](#page-26-1)); if true, then crawl the URL with [requests](https://requests.readthedocs.io).

If the URL is from a brand new host, [darc](#page-4-0) will first try to fetch and save robots.txt and sitemaps of the host (c.f. save\_robots() and save\_sitemap()), and extract then save the links from sitemaps (c.f. read\_sitemap()) into link database for future crawling (c.f. [save\\_requests\(\)](#page-11-1)). Also, if the submission API is provided, submit\_new\_host() will be called and submit the documents just fetched.

If robots.txt presented, and [FORCE](#page-23-0) is False, [darc](#page-4-0) will check if allowed to crawl the URL.

Note: The root path (e.g. / in [https://www.example.com/\)](https://www.example.com/) will always be crawled ignoring robots.txt.

At this point, [darc](#page-4-0) will call the customised hook function from darc.sites to crawl and get the final response object.  $darc$  will save the session cookies and header information, using save\_headers().

Note: If requests.exceptions.InvalidSchema is raised, the link will be saved by save\_invalid(). Further processing is dropped.

If the content type of response document is not ignored (c.f. [MIME\\_WHITE\\_LIST](#page-27-2) and [MIME\\_BLACK\\_LIST](#page-27-3)), [darc](#page-4-0) will save the document using save\_html() or save\_file() accordingly. And if the submission API is provided, submit\_requests() will be called and submit the document just fetched.

If the response document is HTML (text/html and application/xhtml+xml), [extract\\_links\(\)](#page-8-0) will be called then to extract all possible links from the HTML document and save such links into the database  $(c.f. save requests)).$ 

And if the response status code is between 400 and 600, the URL will be saved back to the link database (c.f. [save\\_requests\(\)](#page-11-1)). If NOT, the URL will be saved into [selenium](https://www.selenium.dev) link database to proceed next steps  $(c.f. save selenium)).$ 

2. process(): in the meanwhile,  $darc$  will obtain URLs from the [selenium](https://www.selenium.dev) link database (c.f. [load\\_selenium\(\)](#page-11-3)), and feed such URLs to loader().

Note: If [FLAG\\_MP](#page-23-1) is True, the function will be called with *multiprocessing* support; if [FLAG\\_TH](#page-23-2) if True, the function will be called with *multithreading* support; if none, the function will be called in single-threading.

3. loader(): parse the URL using  $parse\_link($  and start loading the URL using [selenium](https://www.selenium.dev) with Google Chrome.

At this point,  $darc$  will call the customised hook function from  $darc$ . sites to load and return the original [selenium.webdriver.Chrome](https://www.selenium.dev/selenium/docs/api/py/webdriver_chrome/selenium.webdriver.chrome.webdriver.html#selenium.webdriver.chrome.webdriver.WebDriver) object.

If successful, the rendered source HTML document will be saved using  $save\_html()$ , and a full-page screenshot will be taken and saved.

If the submission API is provided, submit\_selenium() will be called and submit the document just loaded.

Later,  $ext{next}_\textit{1inks}()$  will be called then to extract all possible links from the HTML document and save such links into the [requests](https://requests.readthedocs.io) database (c.f. [save\\_requests\(\)](#page-11-1)).

# **INSTALLATION**

Note:  $darc$  supports Python all versions above and includes 3.6. Currently, it only supports and is tested on Linux (*Ubuntu 18.04*) and macOS (*Catalina*).

When installing in Python versions below 3.8, [darc](#page-4-0) will use [walrus](https://github.com/pybpc/walrus) to compile itself for backport compatibility.

pip install darc

Please make sure you have Google Chrome and corresponding version of Chrome Driver installed on your system.

Important: Starting from version 0.3.0, we introduced [Redis](https://redis.io) for the task queue database backend. Please make sure you have it installed, configured, and running when using the darc project.

However, the [darc](#page-4-0) project is shipped with Docker and Compose support. Please see *[Docker Integration](#page-36-0)* for more information.

Or, you may refer to and/or install from the [Docker Hub](https://hub.docker.com/r/jsnbzh/darc) repository:

docker pull jsnbzh/darc[:TAGNAME]

# **SIX**

# **USAGE**

The [darc](#page-4-0) project provides a simple CLI:

```
usage: darc [-h] [-f FILE] ...
the darkweb crawling swiss army knife
positional arguments:
 link links to craw
optional arguments:<br>-h, --help
              show this help message and exit
 -f FILE, --file FILE read links from file
```
It can also be called through module entrypoint:

```
python -m python-darc ...
```
Note: The link files can contain comment lines, which should start with #. Empty lines and comment lines will be ignored when loading.

## **SEVEN**

## **CONFIGURATION**

<span id="page-54-1"></span>Though simple CLI, the  $darc$  project is more configurable by environment variables.

## **7.1 General Configurations**

#### <span id="page-54-0"></span>**DARC\_REBOOT**

Type bool (int)

Default 0

If exit the program after first round, i.e. crawled all links from the [requests](https://requests.readthedocs.io) link database and loaded all links from the [selenium](https://www.selenium.dev) link database.

This can be useful especially when the capacity is limited and you wish to save some space before continuing next round. See *[Docker integration](#page-36-0)* for more information.

#### **DARC\_DEBUG**

Type bool (int)

Default 0

If run the program in debugging mode.

## **DARC\_VERBOSE**

Type bool (int)

Default 0

If run the program in verbose mode. If DARC\_DEBUG is True, then the verbose mode will be always enabled.

#### **DARC\_FORCE**

Type bool (int)

## Default 0

If ignore robots.txt rules when crawling (c.f. crawler()).

#### **DARC\_CHECK**

Type bool (int)

Default 0

If check proxy and hostname before crawling (when calling  $extract\_links()$ , read\_sitemap() and read hosts()).

If DARC\_CHECK\_CONTENT\_TYPE is True, then this environment variable will be always set as True.

#### <span id="page-55-0"></span>**DARC\_CHECK\_CONTENT\_TYPE**

Type bool (int)

Default 0

If check content type through HEAD requests before crawling (when calling  $ext{next\_links}($ ), read\_sitemap() and [read\\_hosts\(\)](#page-16-0)).

### **DARC\_CPU**

Type int

Default None

Number of concurrent processes. If not provided, then the number of system CPUs will be used.

#### **DARC\_MULTIPROCESSING**

Type bool (int)

Default 1

If enable *multiprocessing* support.

#### **DARC\_MULTITHREADING**

Type bool (int)

Default 0

If enable *multithreading* support.

Note: DARC\_MULTIPROCESSING and DARC\_MULTITHREADING can NOT be toggled at the same time.

#### **DARC\_USER**

Type str

Default current login user (c.f. [getpass.getuser\(\)](https://docs.python.org/3/library/getpass.html#getpass.getuser))

*Non-root* user for proxies.

#### **DARC\_MAX\_POOL**

Type int

Default 1\_000

Maximum number of links loaded from the database.

Note: If is an infinit inf, no limit will be applied.

### See also:

- [darc.db.load\\_requests\(\)](#page-11-0)
- darc.db.load selenium()

# <span id="page-56-3"></span>**7.2 Data Storage**

## **REDIS\_URL**

Type str (url)

Default redis://127.0.0.1

URL to the Redis database.

## **PATH\_DATA**

Type str (path)

Default data

Path to data storage.

See also:

See darc.save for more information about source saving.

# **7.3 Web Crawlers**

### **DARC\_WAIT**

Type float

Default 60

Time interval between each round when the [requests](https://requests.readthedocs.io) and/or [selenium](https://www.selenium.dev) database are empty.

### <span id="page-56-0"></span>**DARC\_SAVE**

Type bool (int)

## Default 0

If save processed link back to database.

Note: If [DARC\\_SAVE](#page-56-0) is True, then [DARC\\_SAVE\\_REQUESTS](#page-56-1) and [DARC\\_SAVE\\_SELENIUM](#page-56-2) will be forced to be True.

### See also:

See [darc.db](#page-10-0) for more information about link database.

### <span id="page-56-1"></span>**DARC\_SAVE\_REQUESTS**

Type bool (int)

Default 0

If save crawler() crawled link back to [requests](https://requests.readthedocs.io) database.

## See also:

See [darc.db](#page-10-0) for more information about link database.

### <span id="page-56-2"></span>**DARC\_SAVE\_SELENIUM**

Type bool (int)

Default 0

<span id="page-57-0"></span>If save loader() crawled link back to [selenium](https://www.selenium.dev) database.

### See also:

See [darc.db](#page-10-0) for more information about link database.

### **TIME\_CACHE**

Type float

Default 60

Time delta for caches in seconds.

The [darc](#page-4-0) project supports *caching* for fetched files. TIME\_CACHE will specify for how log the fetched files will be cached and **NOT** fetched again.

Note: If TIME\_CACHE is None then caching will be marked as *forever*.

#### **SE\_WAIT**

Type float

Default 60

Time to wait for [selenium](https://www.selenium.dev) to finish loading pages.

Note: Internally, [selenium](https://www.selenium.dev) will wait for the browser to finish loading the pages before return (i.e. the web API event [DOMContentLoaded](https://developer.mozilla.org/en-US/docs/Web/API/Window/DOMContentLoaded_event)). However, some extra scripts may take more time running after the event.

## **7.4 White / Black Lists**

#### **LINK\_WHITE\_LIST**

Type List[str] (JSON)

Default []

White list of hostnames should be crawled.

Note: Regular expressions are supported.

#### **LINK\_BLACK\_LIST**

Type List[str] (JSON)

Default []

Black list of hostnames should be crawled.

Note: Regular expressions are supported.

#### **LINK\_FALLBACK**

Type bool (int)

Default 0

<span id="page-58-0"></span>Fallback value for  $match\_host()$ .

### **MIME\_WHITE\_LIST**

Type List[str] (JSON)

Default []

White list of content types should be crawled.

Note: Regular expressions are supported.

#### **MIME\_BLACK\_LIST**

Type List[str] (JSON)

Default []

Black list of content types should be crawled.

Note: Regular expressions are supported.

### **MIME\_FALLBACK**

Type bool (int)

Default 0

Fallback value for  $match\_mime()$ .

## **PROXY\_WHITE\_LIST**

Type List[str] (JSON)

## Default []

White list of proxy types should be crawled.

Note: The proxy types are case insensitive.

### **PROXY\_BLACK\_LIST**

Type List[str] (JSON)

## Default []

Black list of proxy types should be crawled.

Note: The proxy types are case insensitive.

#### **PROXY\_FALLBACK**

Type bool (int)

Default 0

Fallback value for  $match\_proxy()$ .

<span id="page-59-0"></span>Note: If provided, LINK\_WHITE\_LIST, LINK\_BLACK\_LIST, MIME\_WHITE\_LIST, MIME\_BLACK\_LIST, PROXY\_WHITE\_LIST and PROXY\_BLACK\_LIST should all be JSON encoded strings.

# **7.5 Data Submission**

#### **API\_RETRY**

Type int

Default 3

Retry times for API submission when failure.

#### **API\_NEW\_HOST**

Type str

Default None

API URL for submit\_new\_host().

#### **API\_REQUESTS**

Type str

Default None

API URL for submit\_requests().

## **API\_SELENIUM**

Type str

Default None

API URL for submit\_selenium().

Note: If API\_NEW\_HOST, API\_REQUESTS and API\_SELENIUM is None, the corresponding submit function will save the JSON data in the path specified by PATH\_DATA.

# **7.6 Tor Proxy Configuration**

#### **TOR\_PORT**

Type int

Default 9050

Port for Tor proxy connection.

#### **TOR\_CTRL**

Type int

Default 9051

Port for Tor controller connection.

#### **TOR\_STEM**

<span id="page-60-0"></span>Type bool (int)

Default 1

If manage the Tor proxy through [stem](https://stem.torproject.org).

## **TOR\_PASS**

Type str

Default None

Tor controller authentication token.

Note: If not provided, it will be requested at runtime.

#### **TOR\_RETRY**

Type int

Default 3

Retry times for Tor bootstrap when failure.

### **TOR\_WAIT**

Type float

Default 90

Time after which the attempt to start Tor is aborted.

Note: If not provided, there will be NO timeouts.

### **TOR\_CFG**

Type Dict[str, Any] (JSON)

Default {}

Tor bootstrap configuration for [stem.process.launch\\_tor\\_with\\_config\(\)](https://stem.torproject.org/api/process.html#stem.process.launch_tor_with_config).

Note: If provided, it should be a JSON encoded string.

# **7.7 I2P Proxy Configuration**

#### **I2P\_PORT**

Type int

Default 4444

Port for I2P proxy connection.

## **I2P\_RETRY**

Type int

Default 3

<span id="page-61-0"></span>Retry times for I2P bootstrap when failure.

## **I2P\_WAIT**

Type float

Default 90

Time after which the attempt to start I2P is aborted.

Note: If not provided, there will be NO timeouts.

#### **I2P\_ARGS**

Type str (Shell)

Default ''

I2P bootstrap arguments for i2prouter start.

If provided, it should be parsed as command line arguments (c.f.  $shlex.split$ ).

Note: The command will be run as DARC\_USER, if current user (c.f. [getpass.getuser\(\)](https://docs.python.org/3/library/getpass.html#getpass.getuser)) is *root*.

## **7.8 ZeroNet Proxy Configuration**

#### **ZERONET\_PORT**

Type int

Default 4444

Port for ZeroNet proxy connection.

### **ZERONET\_RETRY**

Type int

Default 3

Retry times for ZeroNet bootstrap when failure.

### **ZERONET\_WAIT**

Type float

Default 90

Time after which the attempt to start ZeroNet is aborted.

Note: If not provided, there will be NO timeouts.

#### **ZERONET\_PATH**

Type str (path)

Default /usr/local/src/zeronet

Path to the ZeroNet project.

#### <span id="page-62-0"></span>**ZERONET\_ARGS**

Type str (Shell)

Default ''

ZeroNet bootstrap arguments for ZeroNet.sh main.

Note: If provided, it should be parsed as command line arguments (c.f. [shlex.split](https://docs.python.org/3/library/shlex.html#shlex.split)).

# **7.9 Freenet Proxy Configuration**

#### **FREENET\_PORT**

Type int

Default 8888

Port for Freenet proxy connection.

## **FREENET\_RETRY**

Type int

Default 3

Retry times for Freenet bootstrap when failure.

### **FREENET\_WAIT**

Type float

Default 90

Time after which the attempt to start Freenet is aborted.

Note: If not provided, there will be NO timeouts.

#### **FREENET\_PATH**

Type str (path)

Default /usr/local/src/freenet

Path to the Freenet project.

#### **FREENET\_ARGS**

Type str (Shell)

Default ''

Freenet bootstrap arguments for run.sh start.

If provided, it should be parsed as command line arguments (c.f. [shlex.split](https://docs.python.org/3/library/shlex.html#shlex.split)).

Note: The command will be run as DARC\_USER, if current user (c.f. [getpass.getuser\(\)](https://docs.python.org/3/library/getpass.html#getpass.getuser)) is *root*.

# **EIGHT**

# **INDICES AND TABLES**

- genindex
- modindex
- search

# **PYTHON MODULE INDEX**

# d

darc, [1](#page-4-0) darc.db, [7](#page-10-0) darc.error, [24](#page-27-4) darc.link, [1](#page-4-1) darc.parse, [4](#page-7-0) darc.proxy.i2p, [11](#page-14-0)

## **INDEX**

## Symbols

\_\_hash\_\_() (*darc.link.Link method*), [1](#page-4-2) \_check() (*in module darc.parse*), [4](#page-7-1) \_check\_ng() (*in module darc.parse*), [4](#page-7-1) \_i2p\_bootstrap() (*in module darc.proxy.i2p*), [12](#page-15-0)

# A

APIRequestFailed, [25](#page-28-0)

## B

base (*darc.link.Link attribute*), [1](#page-4-2)

# C

check\_robots() (*in module darc.parse*), [5](#page-8-2)

# D

darc module, [1](#page-4-2) darc.const.CHECK (*built-in variable*), [20](#page-23-3) darc.const.CHECK\_NG (*built-in variable*), [20](#page-23-3) darc.const.CWD (*built-in variable*), [20](#page-23-3) darc.const.DARC\_CPU (*built-in variable*), [20](#page-23-3) darc.const.DARC\_USER (*built-in variable*), [21](#page-24-1) darc.const.DARC\_WAIT (*built-in variable*), [22](#page-25-0) darc.const.DEBUG (*built-in variable*), [20](#page-23-3) darc.const.FLAG\_MP (*built-in variable*), [20](#page-23-3) darc.const.FLAG\_TH (*built-in variable*), [20](#page-23-3) darc.const.FORCE (*built-in variable*), [20](#page-23-3) darc.const.LINK\_BLACK\_LIST (*built-in variable*), [23](#page-26-2) darc.const.LINK\_FALLBACK (*built-in variable*), [23](#page-26-2) darc.const.LINK\_WHITE\_LIST (*built-in variable*), [23](#page-26-2) darc.const.MIME\_BLACK\_LIST (*built-in variable*), [24](#page-27-5) darc.const.MIME\_FALLBACK (*built-in variable*),  $24$ darc.const.MIME\_WHITE\_LIST (*built-in variable*), [24](#page-27-5) darc.const.PATH\_DB (*built-in variable*), [21](#page-24-1) darc.const.PATH\_ID (*built-in variable*), [22](#page-25-0)

darc.const.PATH\_LN (*built-in variable*), [21](#page-24-1) darc.const.PATH\_MISC (*built-in variable*), [21](#page-24-1) darc.const.PATH\_QR (*built-in variable*), [21](#page-24-1) darc.const.PATH\_QS (*built-in variable*), [21](#page-24-1) darc.const.PROXY\_BLACK\_LIST (*built-in variable*), [24](#page-27-5) darc.const.PROXY\_FALLBACK (*built-in variable*), [24](#page-27-5) darc.const.PROXY\_WHITE\_LIST (*built-in variable*), [24](#page-27-5) darc.const.REBOOT (*built-in variable*), [19](#page-22-1) darc.const.REDIS (*built-in variable*), [21](#page-24-1) darc.const.ROOT (*built-in variable*), [20](#page-23-3) darc.const.SAVE (*built-in variable*), [22](#page-25-0) darc.const.SAVE\_REQUESTS (*built-in variable*), [22](#page-25-0) darc.const.SAVE\_SELENIUM (*built-in variable*),  $22$ darc.const.SE\_EMPTY (*built-in variable*), [23](#page-26-2) darc.const.SE\_WAIT (*built-in variable*), [23](#page-26-2) darc.const.TIME\_CACHE (*built-in variable*), [22](#page-25-0) darc.const.VERBOSE (*built-in variable*), [20](#page-23-3) darc.db module, [7](#page-10-1) darc.db.MAX\_POOL (*in module darc.db*), [9](#page-12-0) darc.db.QR\_LOCK (*in module darc.db*), [9](#page-12-0) darc.db.QS\_LOCK (*in module darc.db*), [9](#page-12-0) darc.error module, [24](#page-27-5) darc.link module, [1](#page-4-2) darc.parse module, [4](#page-7-1) darc.proxy.bitcoin.LOCK (*built-in variable*), [10](#page-13-0) darc.proxy.bitcoin.PATH (*built-in variable*), [10](#page-13-0) darc.proxy.data.PATH (*built-in variable*), [10](#page-13-0) darc.proxy.ed2k.LOCK (*built-in variable*), [10](#page-13-0) darc.proxy.ed2k.PATH (*built-in variable*), [10](#page-13-0) darc.proxy.freenet.\_FREENET\_ARGS (*built-in variable*), [11](#page-14-1) darc.proxy.freenet.\_FREENET\_BS\_FLAG (*built-in variable*), [11](#page-14-1)

darc.proxy.freenet.\_FREENET\_PROC (*built-in* darc.proxy.tor.TOR\_REQUESTS\_PROXY (*builtvariable*), [11](#page-14-1) darc.proxy.freenet.BS\_WAIT (*built-in variable*), [11](#page-14-1) darc.proxy.freenet.FREENET\_ARGS (*built-in variable*), [11](#page-14-1) darc.proxy.freenet.FREENET\_PATH (*built-in variable*), [11](#page-14-1) darc.proxy.freenet.FREENET\_PORT (*built-in variable*), [10](#page-13-0) darc.proxy.freenet.FREENET\_RETRY (*built-in variable*), [11](#page-14-1) darc.proxy.i2p module, [11](#page-14-1) darc.proxy.i2p.\_I2P\_ARGS (*in module darc.proxy.i2p*), [14](#page-17-0) darc.proxy.i2p.\_I2P\_BS\_FLAG (*in module darc.proxy.i2p*), [14](#page-17-0) darc.proxy.i2p.\_I2P\_PROC (*in module darc.proxy.i2p*), [14](#page-17-0) darc.proxy.i2p.BS\_WAIT (*in module darc.proxy.i2p*), [14](#page-17-0) darc.proxy.i2p.I2P\_ARGS (*in module darc.proxy.i2p*), [14](#page-17-0) darc.proxy.i2p.I2P\_PORT (*in module darc.proxy.i2p*), [14](#page-17-0) darc.proxy.i2p.I2P\_REQUESTS\_PROXY (*in module darc.proxy.i2p*), [13](#page-16-1) darc.proxy.i2p.I2P\_RETRY (*in module darc.proxy.i2p*), [14](#page-17-0) darc.proxy.i2p.I2P\_SELENIUM\_PROXY (*in module darc.proxy.i2p*), [13](#page-16-1) darc.proxy.irc.LOCK (*built-in variable*), [14](#page-17-0) darc.proxy.irc.PATH (*built-in variable*), [14](#page-17-0) darc.proxy.LINK\_MAP (*built-in variable*), [17](#page-20-0) darc.proxy.magnet.LOCK (*built-in variable*), [15](#page-18-0) darc.proxy.magnet.PATH (*built-in variable*), [14](#page-17-0) darc.proxy.mail.LOCK (*built-in variable*), [15](#page-18-0) darc.proxy.mail.PATH (*built-in variable*), [15](#page-18-0) darc.proxy.null.LOCK (*built-in variable*), [15](#page-18-0) darc.proxy.null.PATH (*built-in variable*), [15](#page-18-0) darc.proxy.tor.\_TOR\_BS\_FLAG (*built-in variable*), [16](#page-19-0) darc.proxy.tor.\_TOR\_CONFIG (*built-in variable*), [16](#page-19-0) darc.proxy.tor.\_TOR\_CTRL (*built-in variable*), [16](#page-19-0) darc.proxy.tor.\_TOR\_PROC (*built-in variable*), [16](#page-19-0) darc.proxy.tor.BS\_WAIT (*built-in variable*), [16](#page-19-0) darc.proxy.tor.TOR\_CFG (*built-in variable*), [16](#page-19-0) darc.proxy.tor.TOR\_CTRL (*built-in variable*), [15](#page-18-0) darc.proxy.tor.TOR\_PASS (*built-in variable*), [15](#page-18-0) darc.proxy.tor.TOR\_PORT (*built-in variable*), [15](#page-18-0)

*in variable*), [15](#page-18-0) darc.proxy.tor.TOR\_RETRY (*built-in variable*), [16](#page-19-0) darc.proxy.tor.TOR\_SELENIUM\_PROXY (*builtin variable*), [15](#page-18-0) darc.proxy.tor.TOR\_STEM (*built-in variable*), [15](#page-18-0) darc.proxy.zeronet.\_ZERONET\_ARGS (*built-in variable*), [17](#page-20-0) darc.proxy.zeronet.\_ZERONET\_BS\_FLAG (*built-in variable*), [17](#page-20-0) darc.proxy.zeronet.\_ZERONET\_PROC (*built-in variable*), [17](#page-20-0) darc.proxy.zeronet.BS\_WAIT (*built-in variable*), [17](#page-20-0) darc.proxy.zeronet.ZERONET\_ARGS (*built-in variable*), [17](#page-20-0) darc.proxy.zeronet.ZERONET\_PATH (*built-in variable*), [17](#page-20-0) darc.proxy.zeronet.ZERONET\_PORT (*built-in variable*), [16](#page-19-0) darc.proxy.zeronet.ZERONET\_RETRY (*built-in variable*), [16](#page-19-0) darc.save.\_SAVE\_LOCK (*built-in variable*), [6](#page-9-2) darc.submit.API\_NEW\_HOST (*built-in variable*), [9](#page-12-0) darc.submit.API\_REQUESTS (*built-in variable*), [10](#page-13-0) darc.submit.API\_RETRY (*built-in variable*), [9](#page-12-0) darc.submit.API\_SELENIUM (*built-in variable*), [10](#page-13-0) darc.submit.PATH\_API (*built-in variable*), [9](#page-12-0) DARC\_CHECK, [20](#page-23-3) DARC\_CHECK\_CONTENT\_TYPE, [20](#page-23-3) DARC\_CPU, [20](#page-23-3) DARC\_DEBUG, [20](#page-23-3) DARC\_FORCE, [20](#page-23-3) DARC\_MAX\_POOL, [9](#page-12-0) DARC\_MULTIPROCESSING, [20](#page-23-3) DARC\_MULTITHREADING, [20](#page-23-3) DARC\_REBOOT, [20,](#page-23-3) [42](#page-45-0) DARC SAVE, [22,](#page-25-0) [53](#page-56-3) DARC SAVE REQUESTS, [22,](#page-25-0) [53](#page-56-3) DARC\_SAVE\_SELENIUM, [22,](#page-25-0) [53](#page-56-3) DARC\_USER, [21](#page-24-1) DARC\_VERBOSE, [20](#page-23-3) DARC\_WAIT, [22](#page-25-0) drop\_hostname() (*in module darc.db*), [7](#page-10-1)

E

environment variable API\_NEW\_HOST, [56](#page-59-0) API\_REQUESTS, [56](#page-59-0)

drop\_requests() (*in module darc.db*), [7](#page-10-1) drop\_selenium() (*in module darc.db*), [7](#page-10-1)

API RETRY, [56](#page-59-0) API SELENIUM, [56](#page-59-0) DARC CHECK, [20,](#page-23-3) [51](#page-54-1) DARC\_CHECK\_CONTENT\_TYPE, [20,](#page-23-3) [51](#page-54-1) DARC\_CPU, [20,](#page-23-3) [52](#page-55-0) DARC DEBUG, [20,](#page-23-3) [51](#page-54-1) DARC FORCE, [20,](#page-23-3) [51](#page-54-1) DARC\_MAX\_POOL, [9,](#page-12-0) [52](#page-55-0) DARC\_MULTIPROCESSING, [20,](#page-23-3) [52](#page-55-0) DARC\_MULTITHREADING, [20,](#page-23-3) [52](#page-55-0) DARC\_REBOOT, [20,](#page-23-3) [42,](#page-45-0) [51](#page-54-1) DARC\_SAVE, [22,](#page-25-0) [53](#page-56-3) DARC\_SAVE\_REQUESTS, [22,](#page-25-0) [53](#page-56-3) DARC\_SAVE\_SELENIUM, [22,](#page-25-0) [53](#page-56-3) DARC\_USER, [21,](#page-24-1) [52](#page-55-0) DARC\_VERBOSE, [20,](#page-23-3) [51](#page-54-1) DARC\_WAIT, [22,](#page-25-0) [53](#page-56-3) FREENET\_ARGS, [59](#page-62-0) FREENET PATH, [59](#page-62-0) FREENET PORT, [59](#page-62-0) FREENET\_RETRY, [59](#page-62-0) FREENET WAIT, [59](#page-62-0) I2P\_ARGS, [58](#page-61-0) I2P\_PORT, [57](#page-60-0) I2P\_RETRY, [57](#page-60-0) I2P\_WAIT, [58](#page-61-0) LINK\_BLACK\_LIST, [23,](#page-26-2) [54](#page-57-0) LINK\_FALLBACK, [24,](#page-27-5) [54](#page-57-0) LINK\_WHITE\_LIST, [23,](#page-26-2) [54](#page-57-0) MIME\_BLACK\_LIST, [24,](#page-27-5) [55](#page-58-0) MIME\_FALLBACK, [24,](#page-27-5) [55](#page-58-0) MIME\_WHITE\_LIST, [24,](#page-27-5) [55](#page-58-0) PATH\_DATA, [21,](#page-24-1) [53](#page-56-3) PROXY\_BLACK\_LIST, [24,](#page-27-5) [55](#page-58-0) PROXY\_FALLBACK, [24,](#page-27-5) [55](#page-58-0) PROXY WHITE LIST, [24,](#page-27-5) [55](#page-58-0) REDIS URL, [21,](#page-24-1) [53](#page-56-3) SE\_WAIT, [23,](#page-26-2) [54](#page-57-0) TIME\_CACHE, [23,](#page-26-2) [54](#page-57-0) TOR\_CFG, [57](#page-60-0) TOR\_CTRL, [56](#page-59-0) TOR PASS, [57](#page-60-0) TOR\_PORT, [56](#page-59-0) TOR\_RETRY, [57](#page-60-0) TOR\_STEM, [56](#page-59-0) TOR\_WAIT, [57](#page-60-0) ZERONET\_ARGS, [58](#page-61-0) ZERONET PATH, [58](#page-61-0) ZERONET\_PORT, [58](#page-61-0) ZERONET\_RETRY, [58](#page-61-0) ZERONET\_WAIT, [58](#page-61-0) extract\_links() (*in module darc.parse*), [5](#page-8-2)

# F

fetch\_hosts() (*in module darc.proxy.i2p*), [12](#page-15-0) FreenetBootstrapFailed, [25](#page-28-0)

# G

get\_content\_type() (*in module darc.parse*), [5](#page-8-2) get\_hosts() (*in module darc.proxy.i2p*), [12](#page-15-0) get\_lock() (*in module darc.db*), [7](#page-10-1)

# H

have hostname() (*in module darc.db*), [8](#page-11-4) have\_hosts() (*in module darc.proxy.i2p*), [12](#page-15-0) host (*darc.link.Link attribute*), [1](#page-4-2)

# I

i2p\_bootstrap() (*in module darc.proxy.i2p*), [12](#page-15-0) I2PBootstrapFailed, [25](#page-28-0)

# L

Link (*class in darc.link*), [1](#page-4-2) LINK\_BLACK\_LIST, [23](#page-26-2) LINK\_FALLBACK, [24](#page-27-5) LINK\_WHITE\_LIST, [23](#page-26-2) LinkNoReturn, [25](#page-28-0) load\_requests() (*in module darc.db*), [8](#page-11-4) load\_selenium() (*in module darc.db*), [8](#page-11-4) LockWarning, [25](#page-28-0)

## M

match\_host() (*in module darc.parse*), [5](#page-8-2) match\_mime() (*in module darc.parse*), [6](#page-9-2) match\_proxy() (*in module darc.parse*), [6](#page-9-2) MIME\_BLACK\_LIST, [24](#page-27-5) MIME\_FALLBACK, [24](#page-27-5) MIME\_WHITE\_LIST, [24](#page-27-5) module darc, [1](#page-4-2) darc.db, [7](#page-10-1) darc.error, [24](#page-27-5) darc.link, [1](#page-4-2) darc.parse, [4](#page-7-1) darc.proxy.i2p, [11](#page-14-1)

# N

name (*darc.link.Link attribute*), [1](#page-4-2)

# P

parse\_link() (*in module darc.link*), [2](#page-5-1) PATH\_DATA, [21](#page-24-1) proxy (*darc.link.Link attribute*), [2](#page-5-1) PROXY\_BLACK\_LIST, [24](#page-27-5) PROXY\_FALLBACK, [24](#page-27-5) PROXY\_WHITE\_LIST, [24](#page-27-5)

# Q

quote() (*in module darc.link*), [3](#page-6-0)

# R

read\_hosts() (*in module darc.proxy.i2p*), [13](#page-16-1) REDIS\_URL, [21](#page-24-1) render\_error() (*in module darc.error*), [26](#page-29-0)

# S

```
save_hosts() (in module darc.proxy.i2p), 13
save_requests() (in module darc.db), 8
save_selenium() (in module darc.db), 8
SE_WAIT, 23
SiteNotFoundWarning, 25
```
# T

TIME\_CACHE, [23](#page-26-2) TorBootstrapFailed, [25](#page-28-0) TorRenewFailed, [25](#page-28-0)

# U

unquote() (*in module darc.link*), [3](#page-6-0) UnsupportedLink, [26](#page-29-0) UnsupportedPlatform, [26](#page-29-0) UnsupportedProxy, [26](#page-29-0) url (*darc.link.Link attribute*), [2](#page-5-1) url\_parse (*darc.link.Link attribute*), [2](#page-5-1) urljoin() (*in module darc.link*), [3](#page-6-0) urlparse() (*in module darc.link*), [4](#page-7-1)

# Z

ZeroNetBootstrapFailed, [26](#page-29-0)